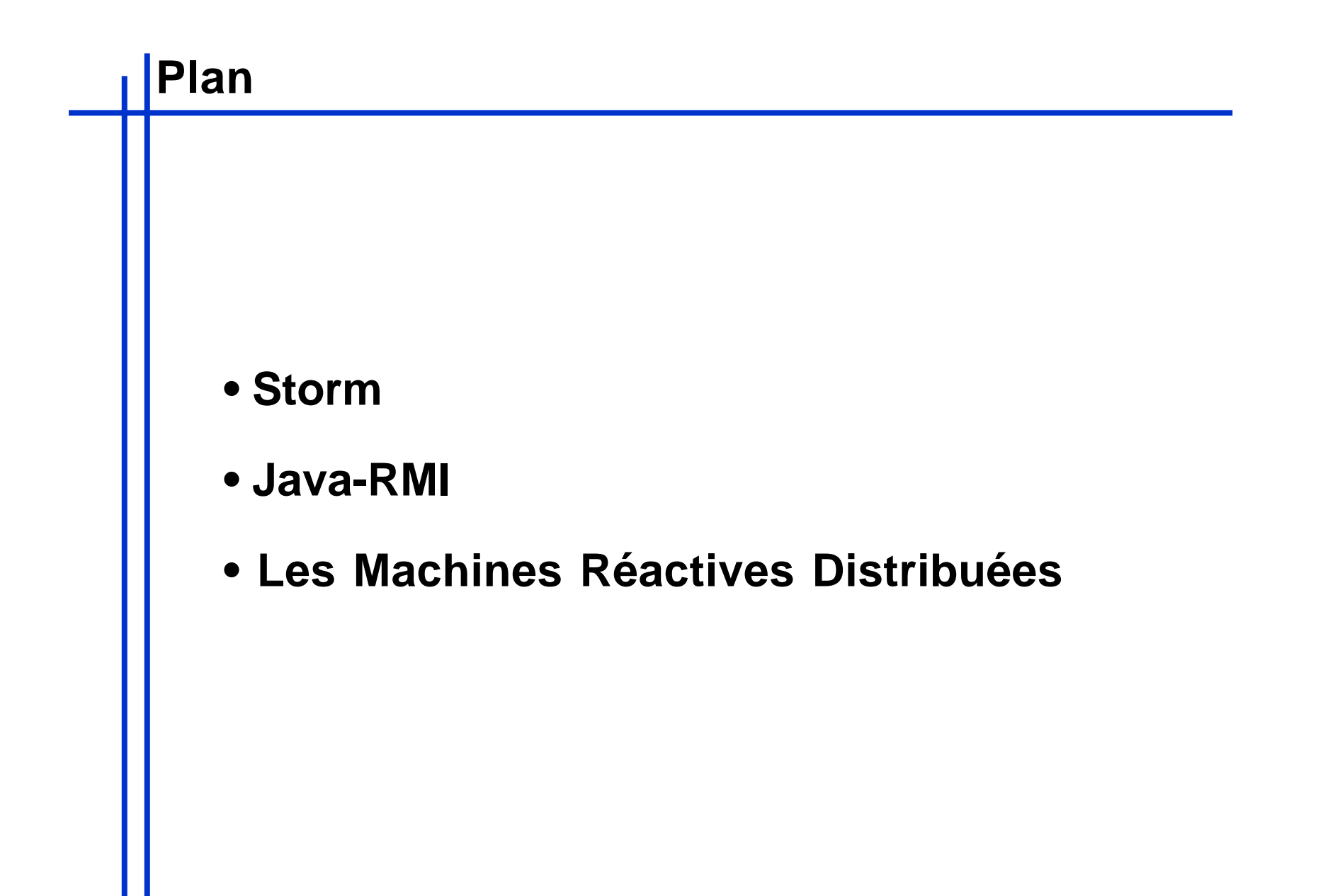

## **Junior**

**Sémantique formelle + implémentations efficaces**

**implémentation de référence :**

**-Rewrite (Sémantique formelle SOS)**

**implémentation plus efficace :**

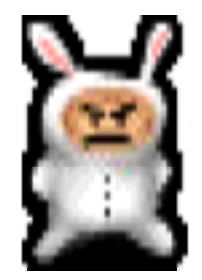

**-Replace (règle SOS dérivées de Rewrite)**

**grand nombre de composants parallèles et d'événements :**

**-Simple\* (pas de sémantique formelle)**

#### **Rewrite -> Replace -> Storm -> Simple**

**\*Simple est une implémentation de FT R&D écrite par L. Hazard**

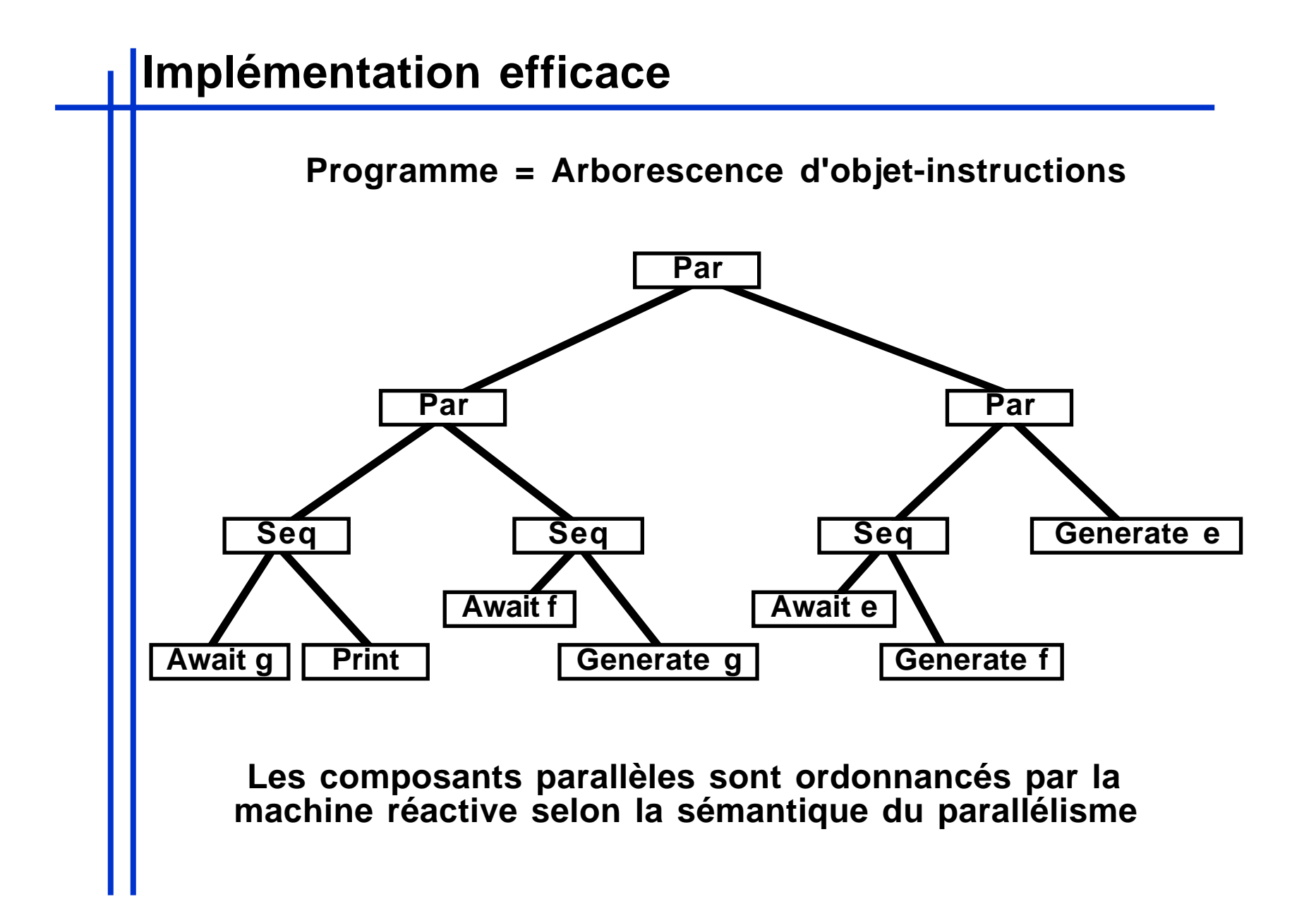

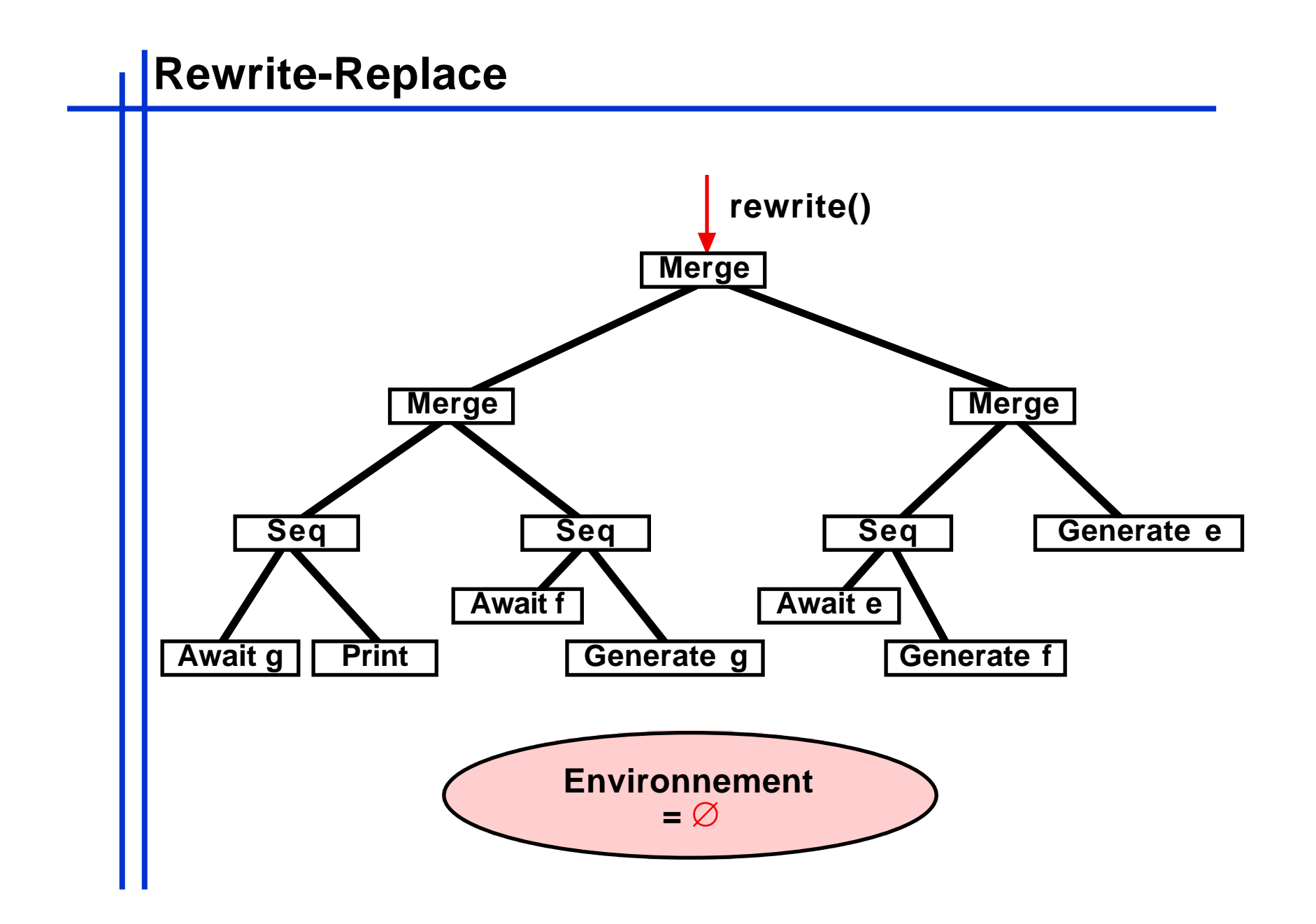

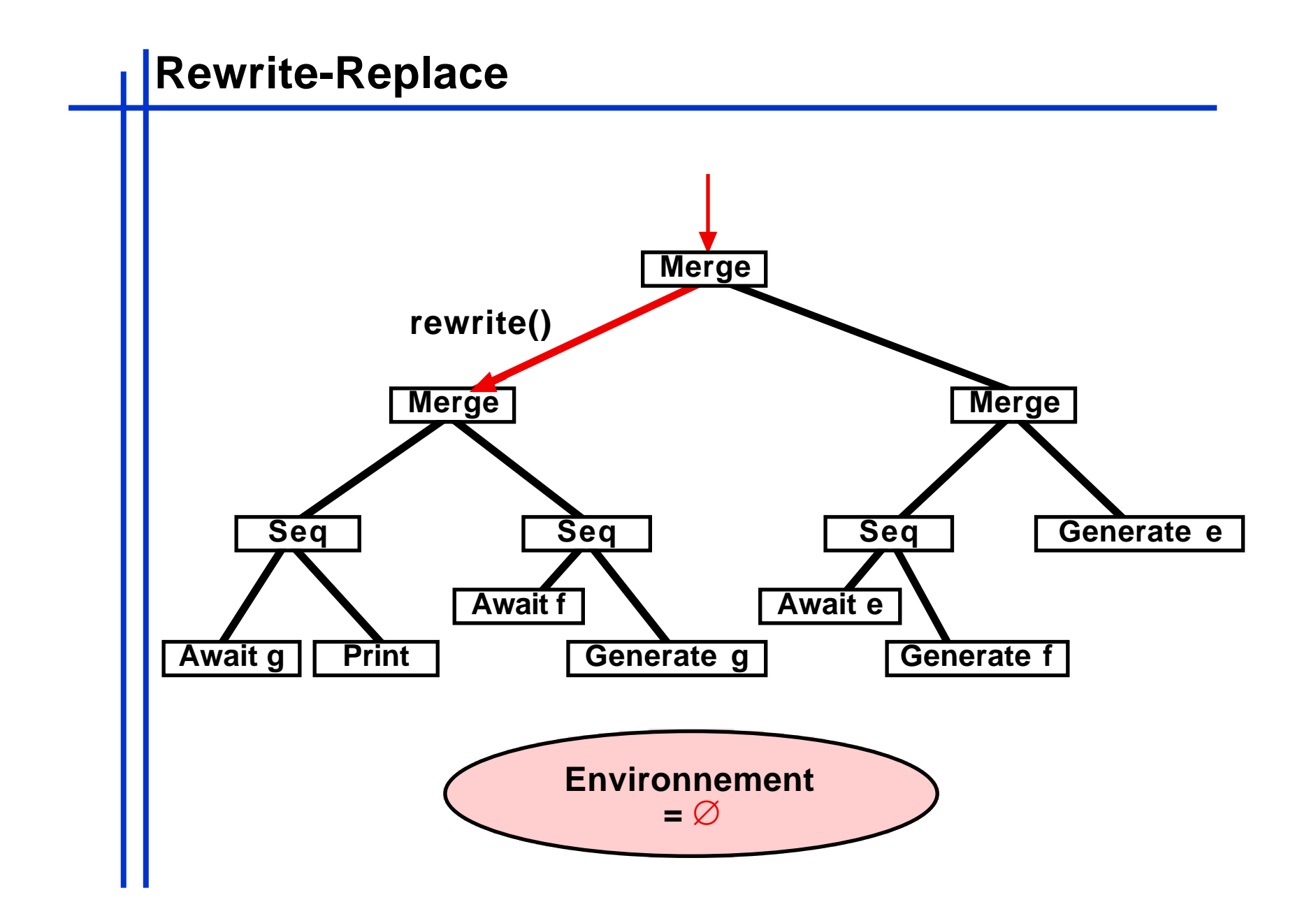

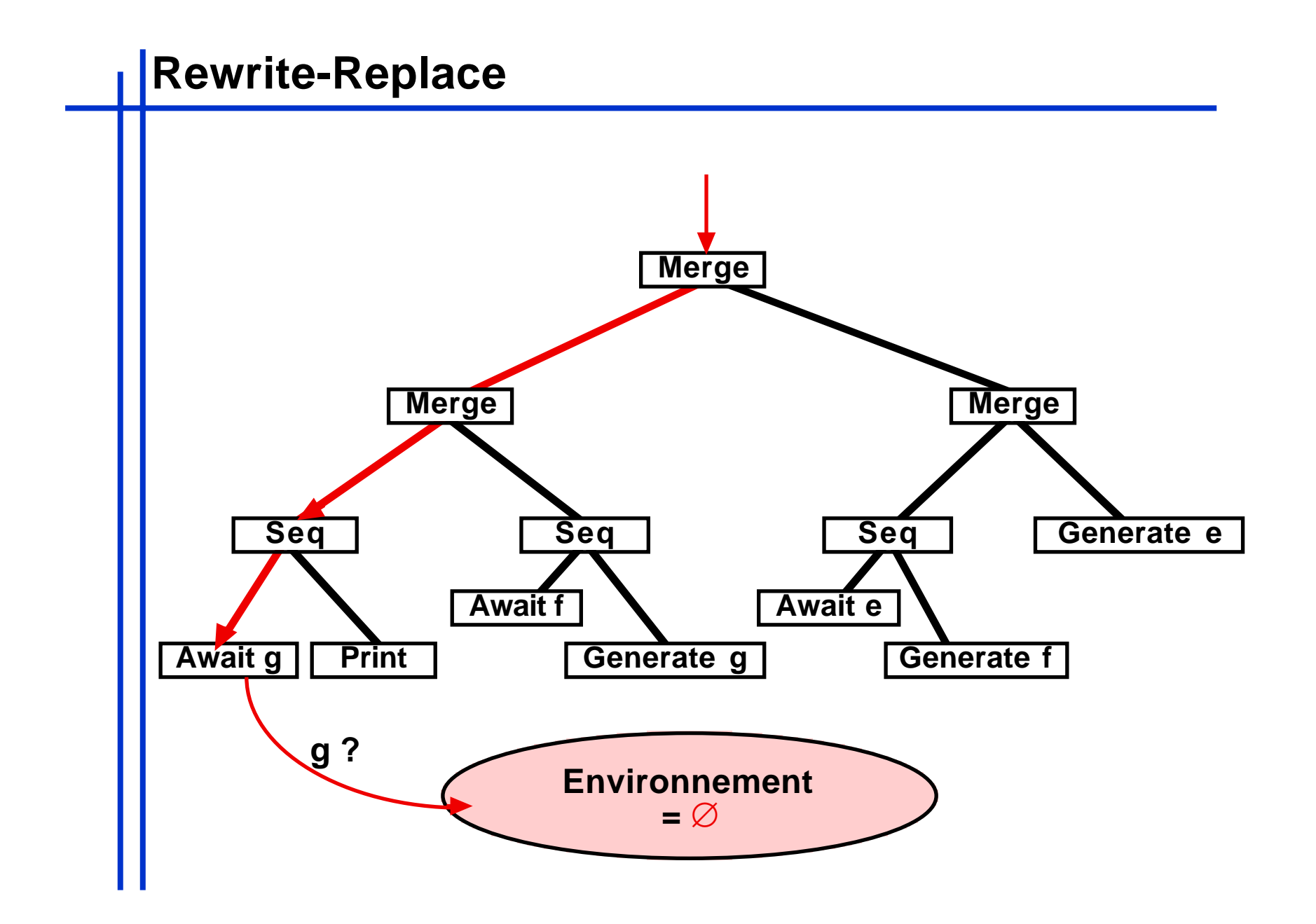

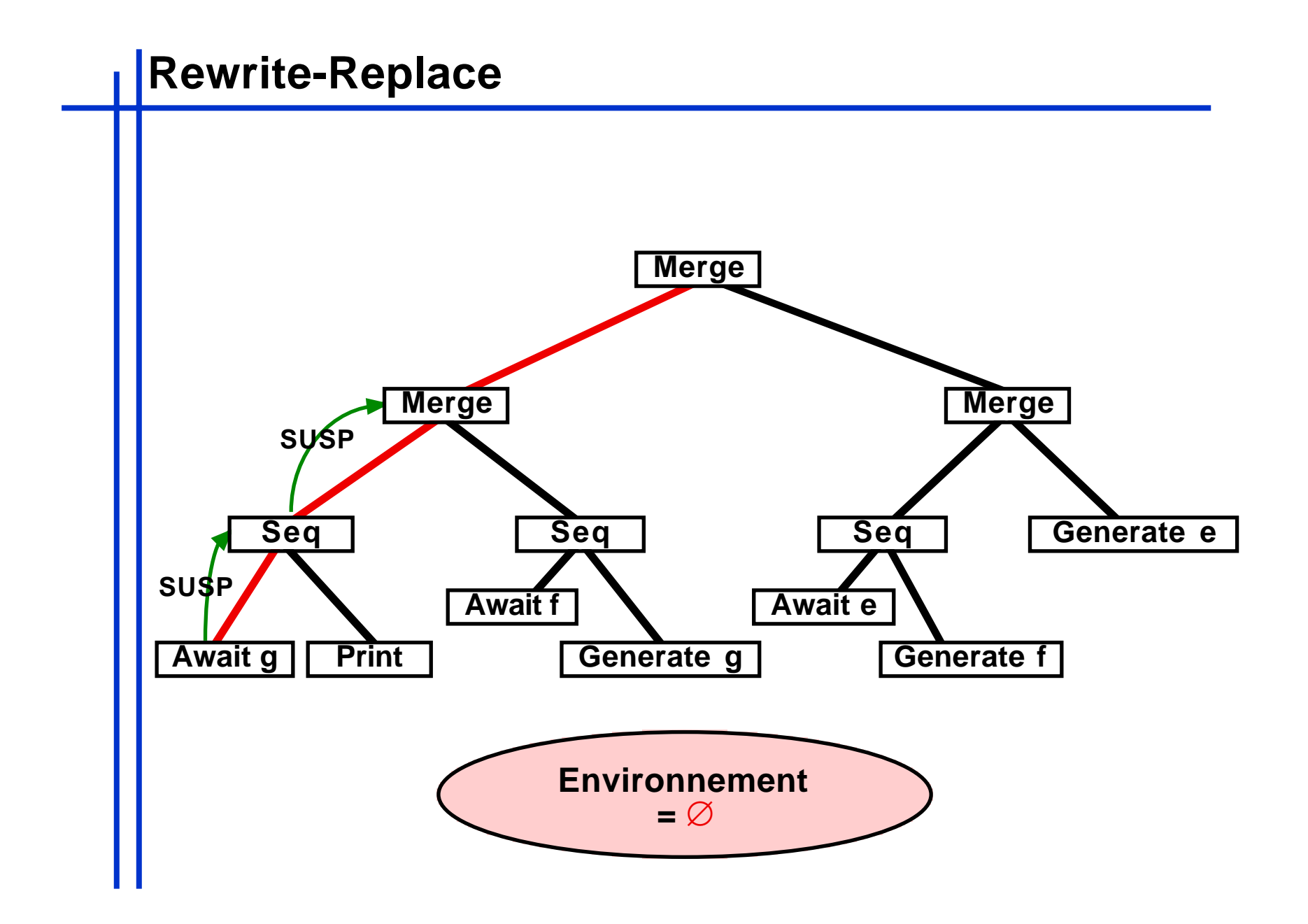

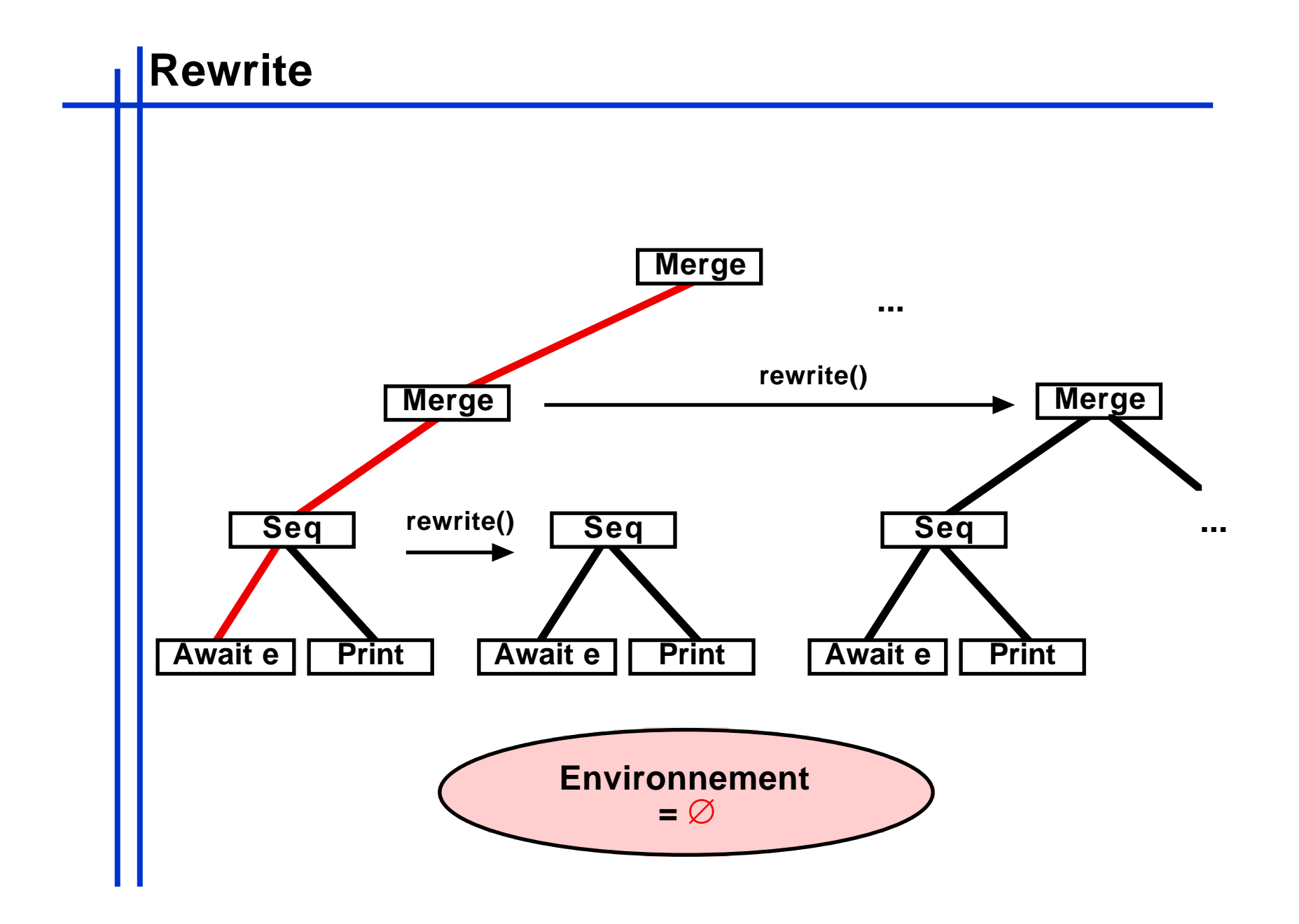

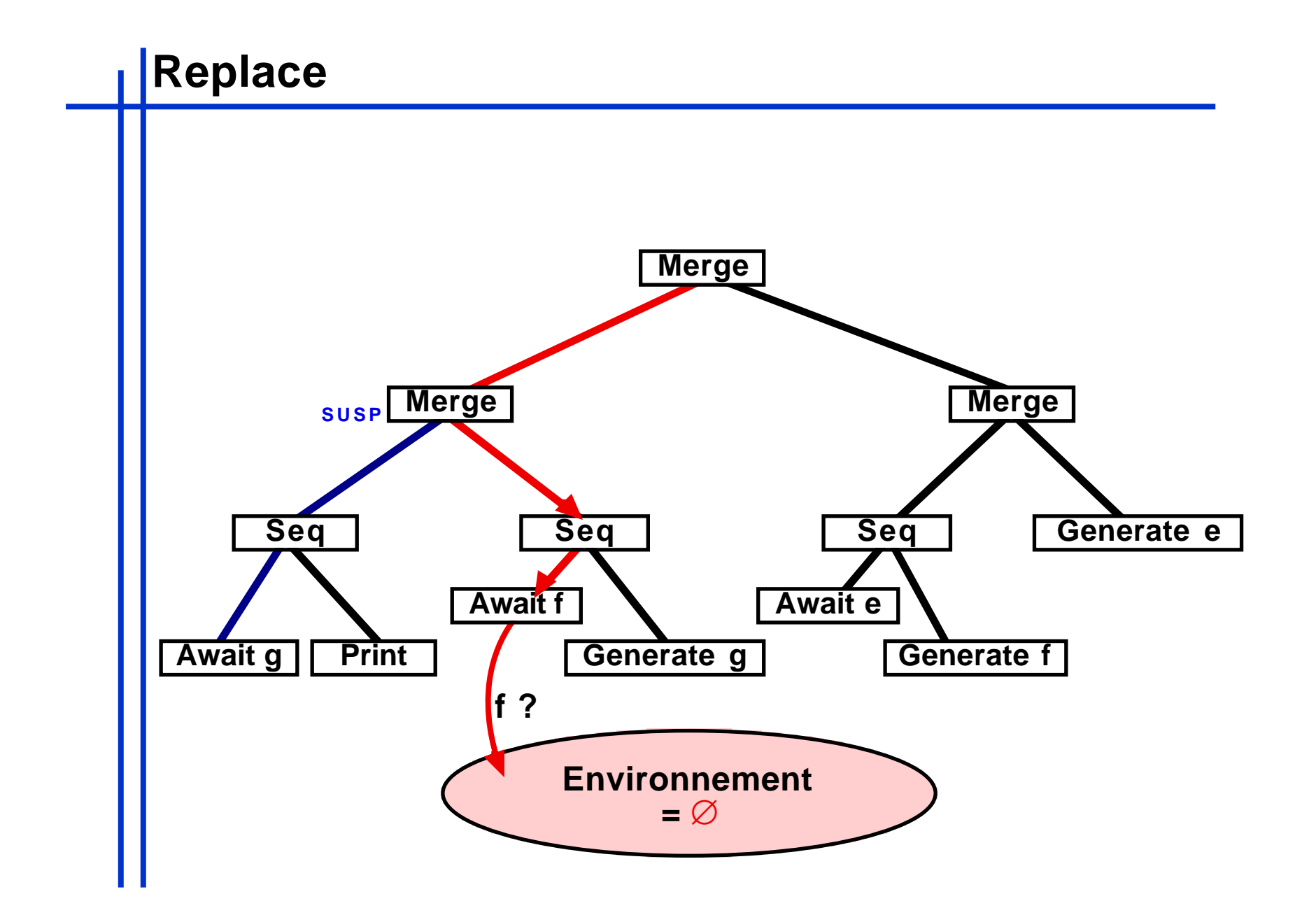

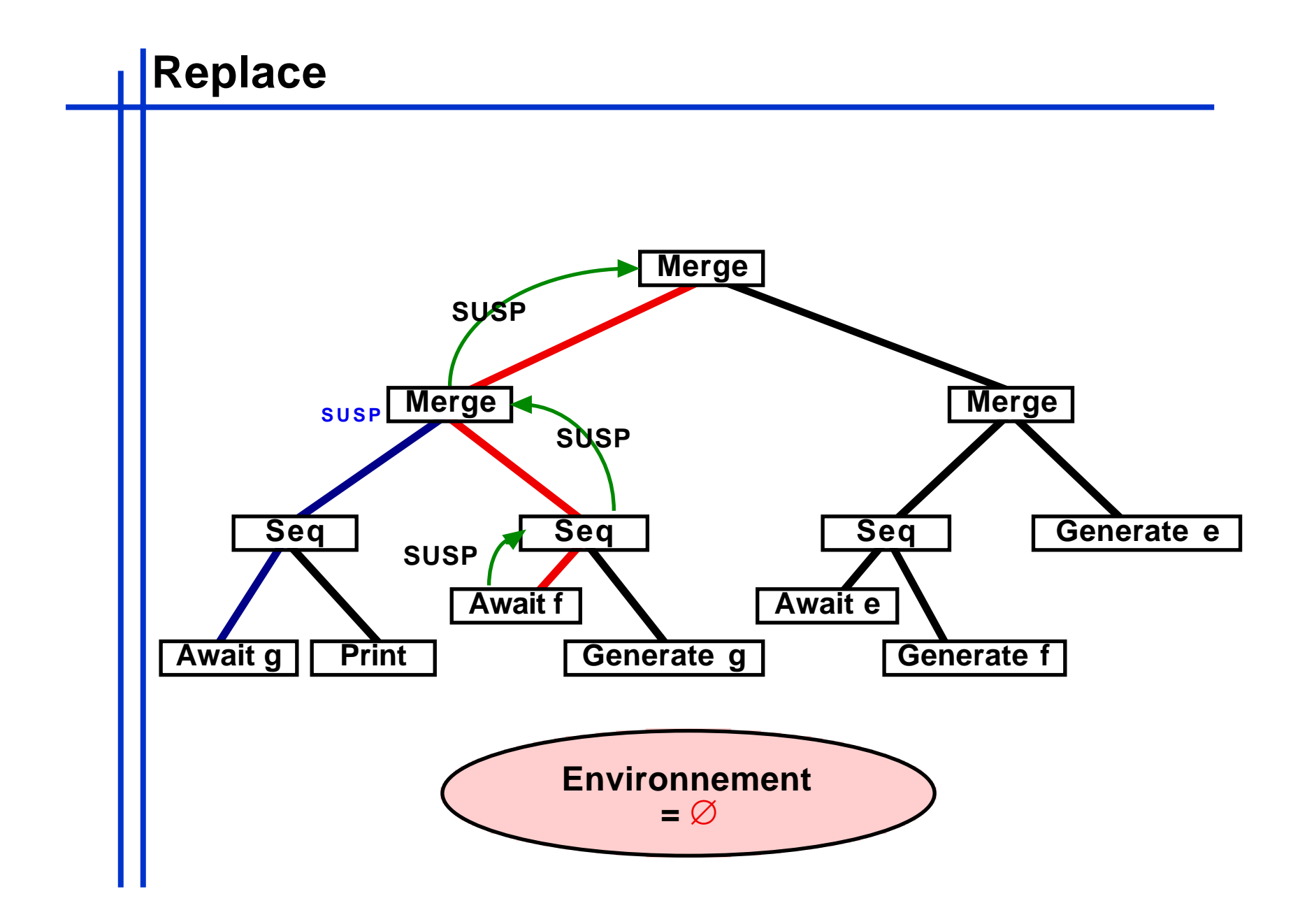

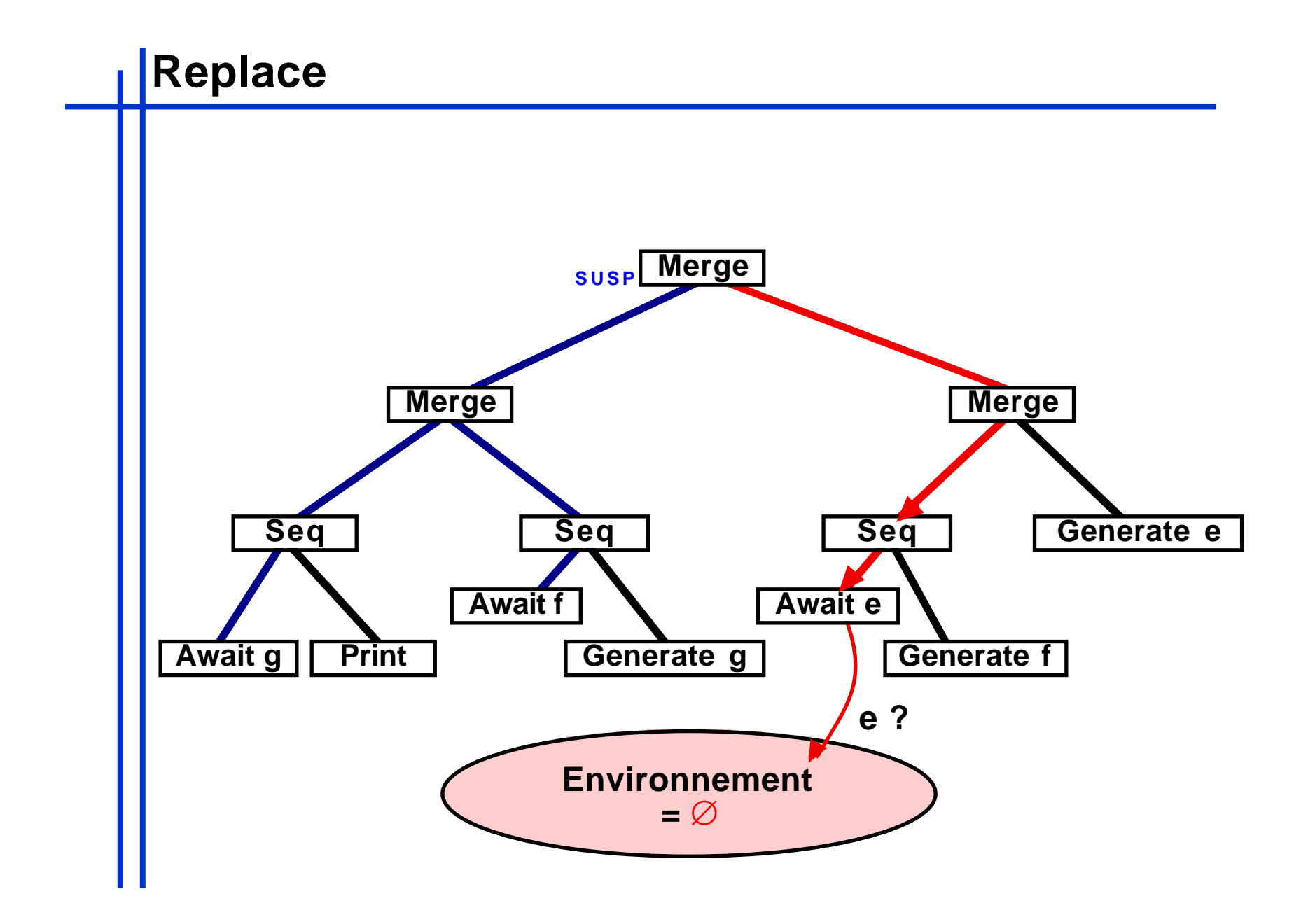

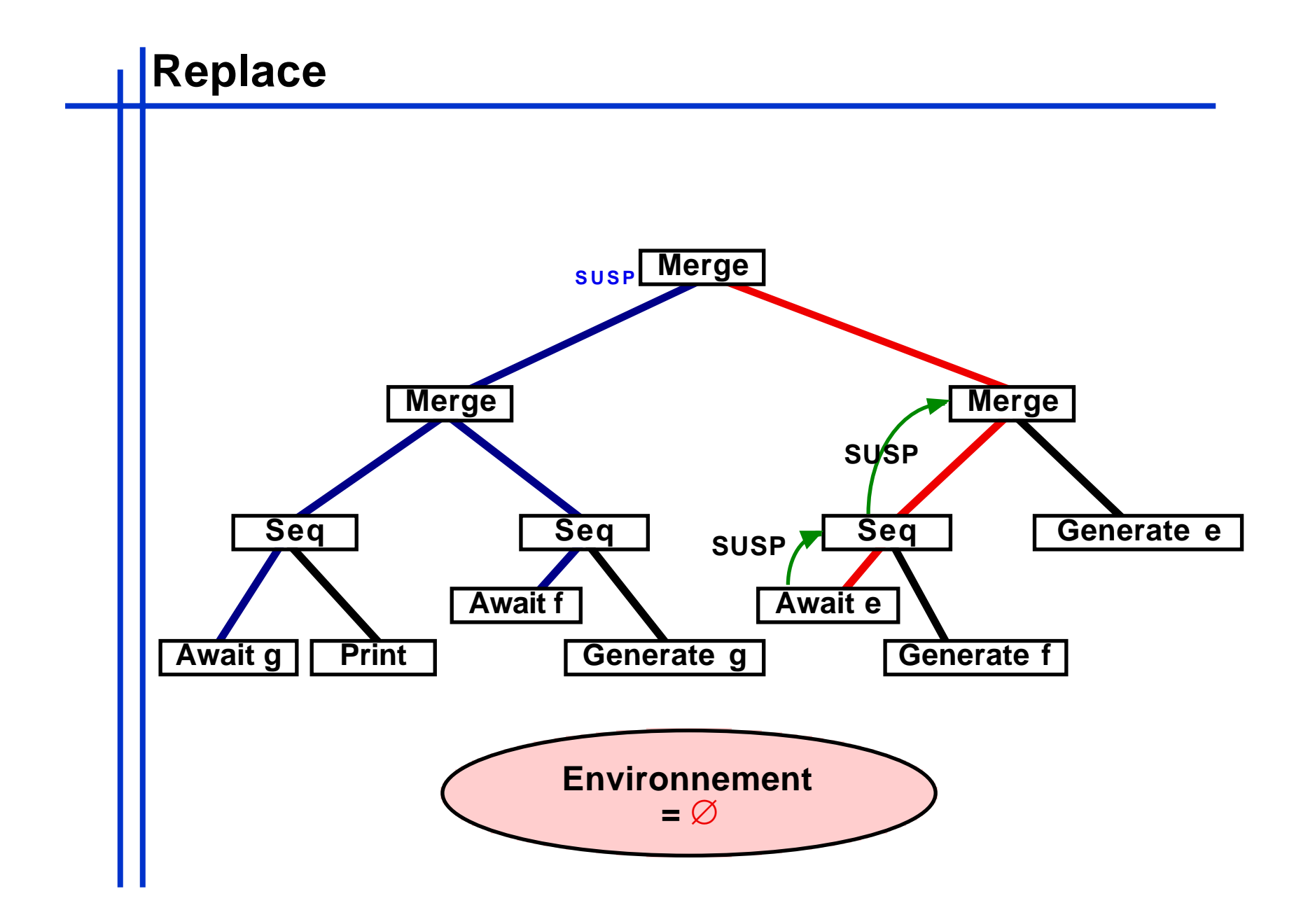

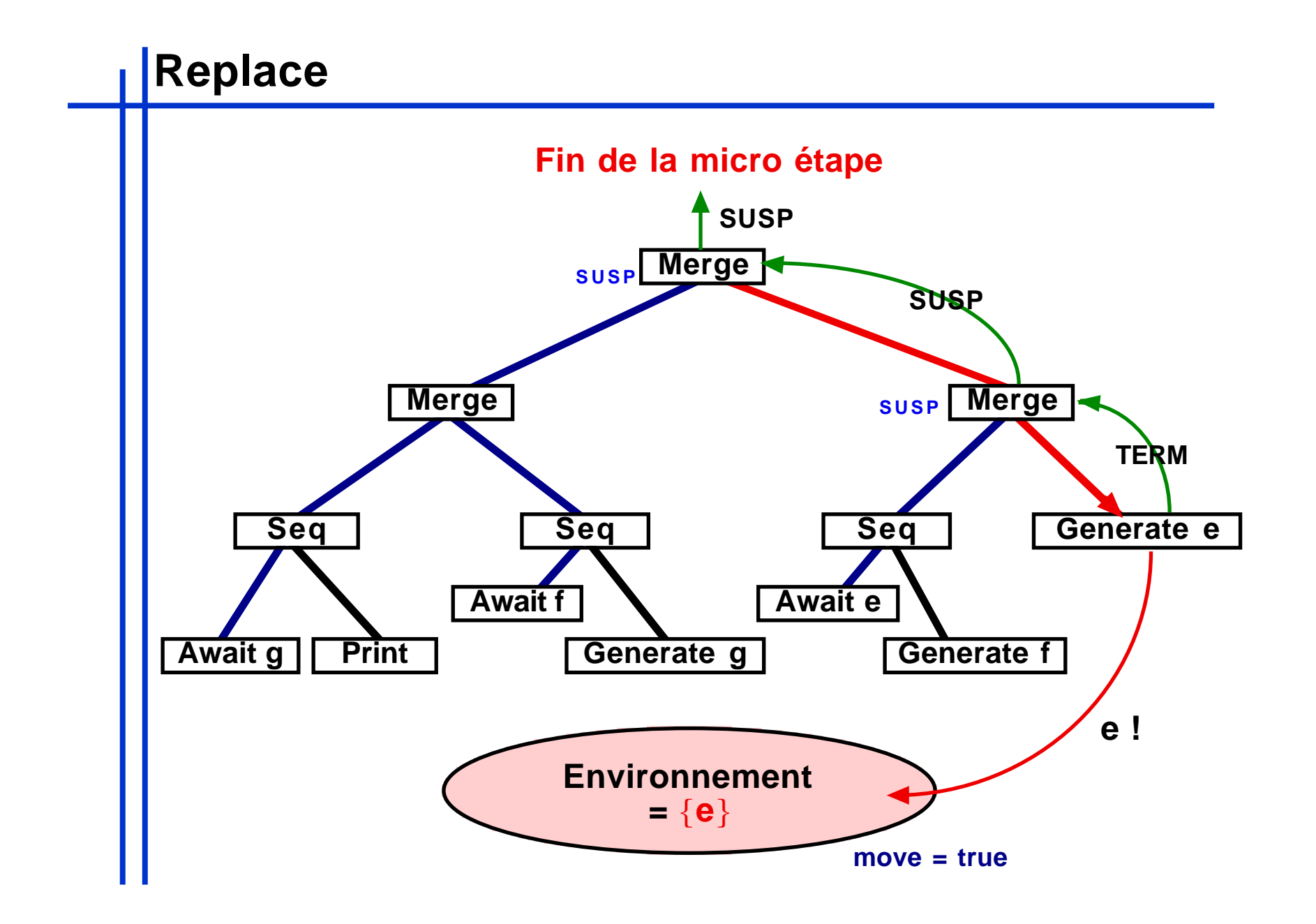

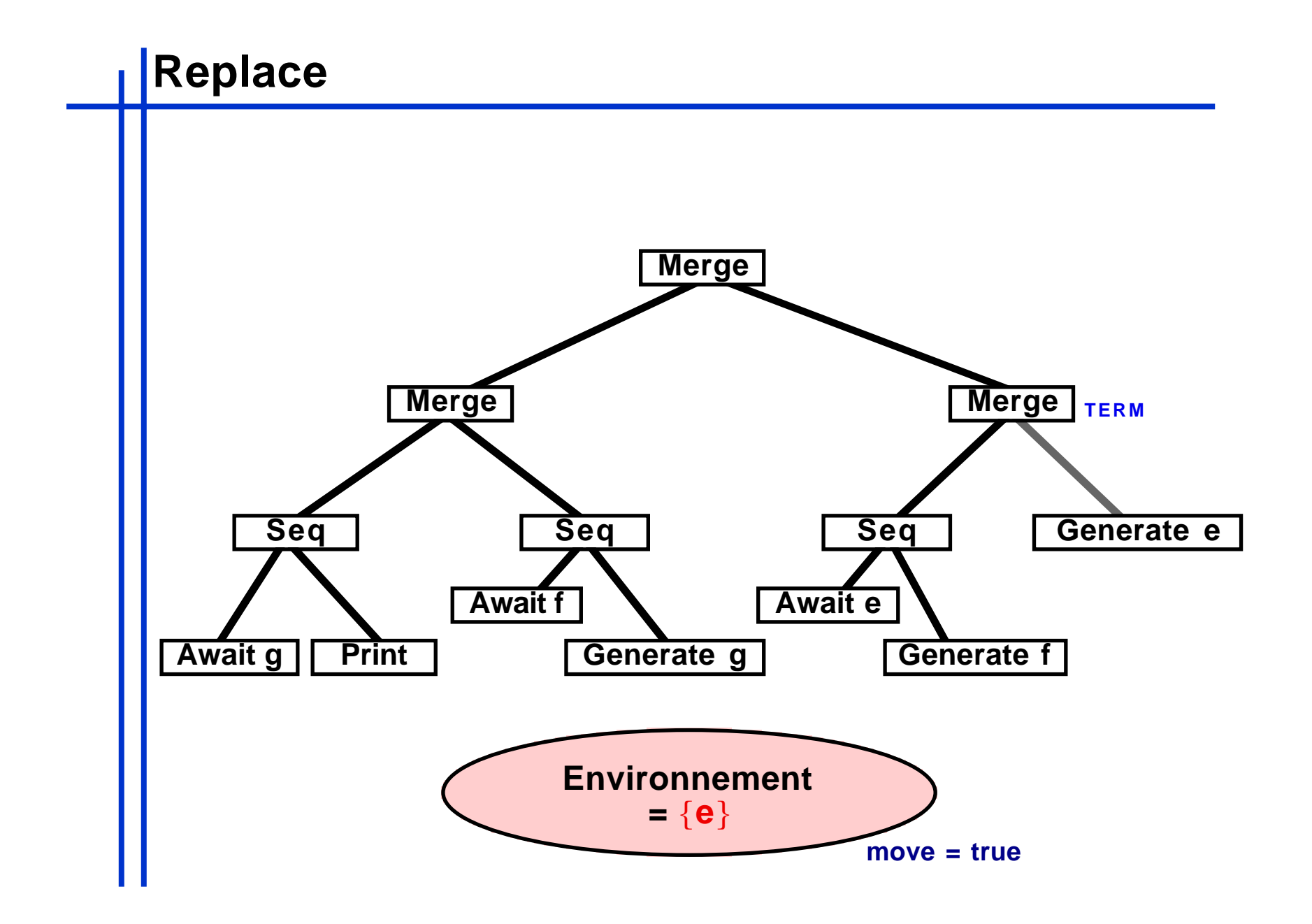

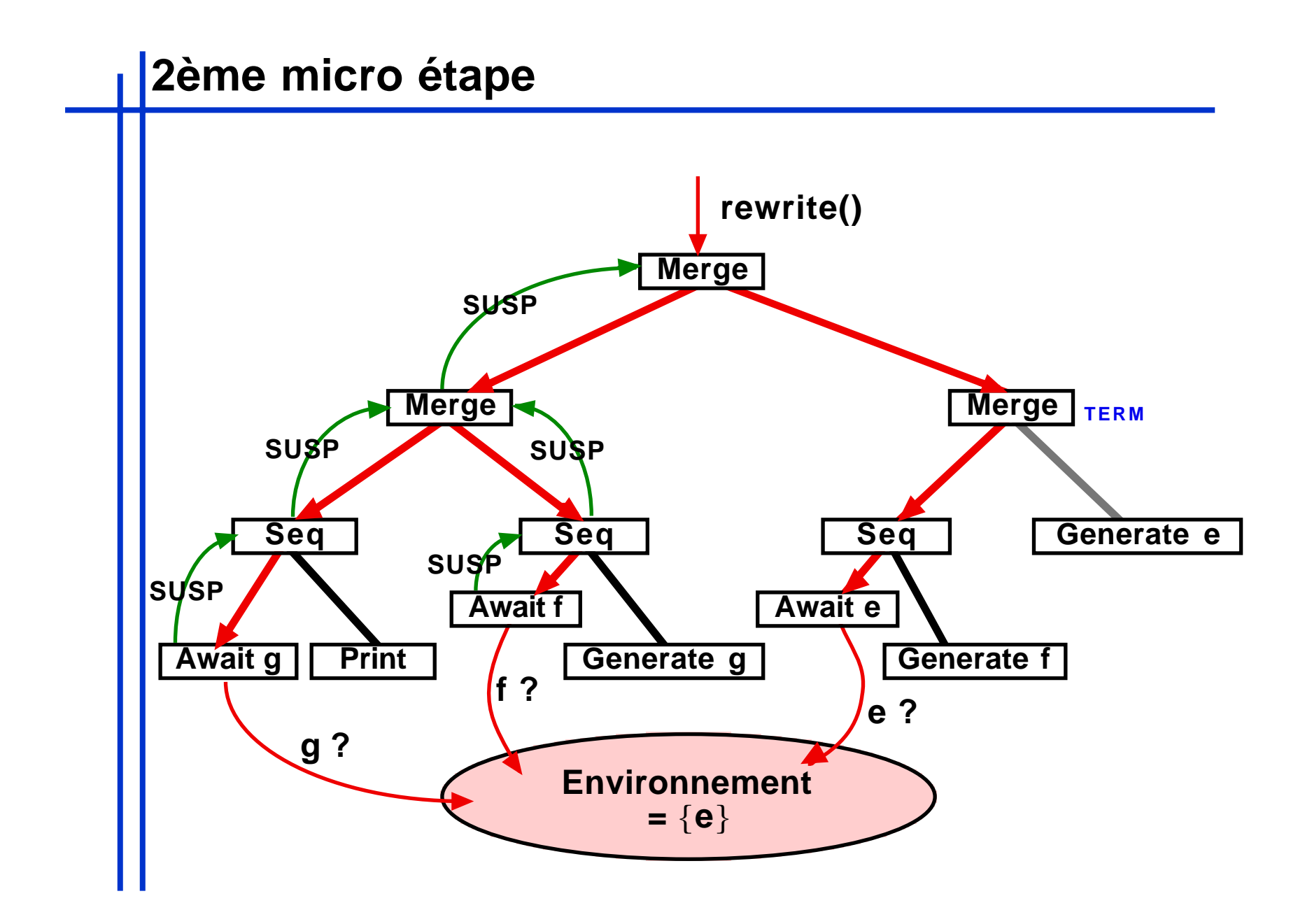

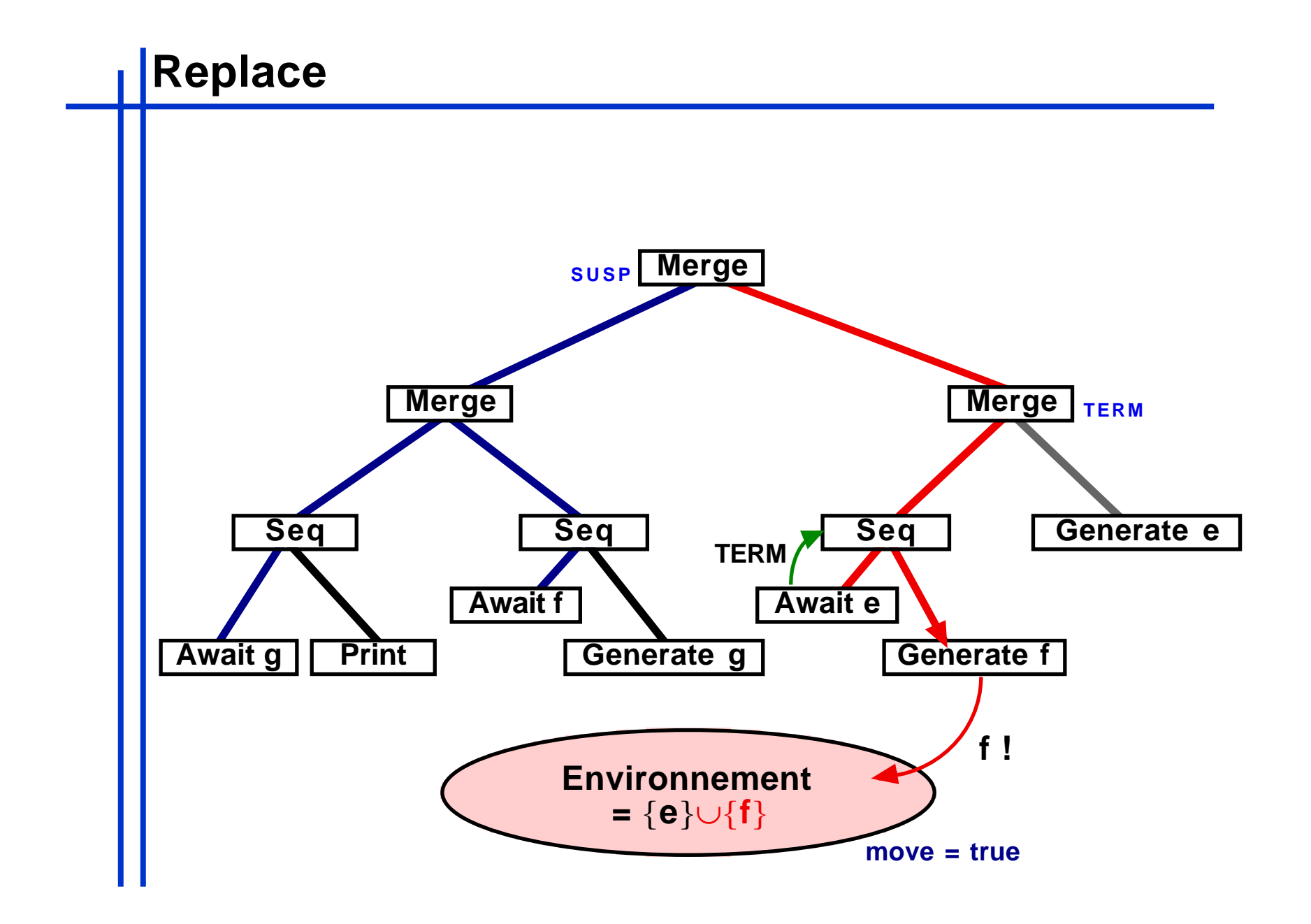

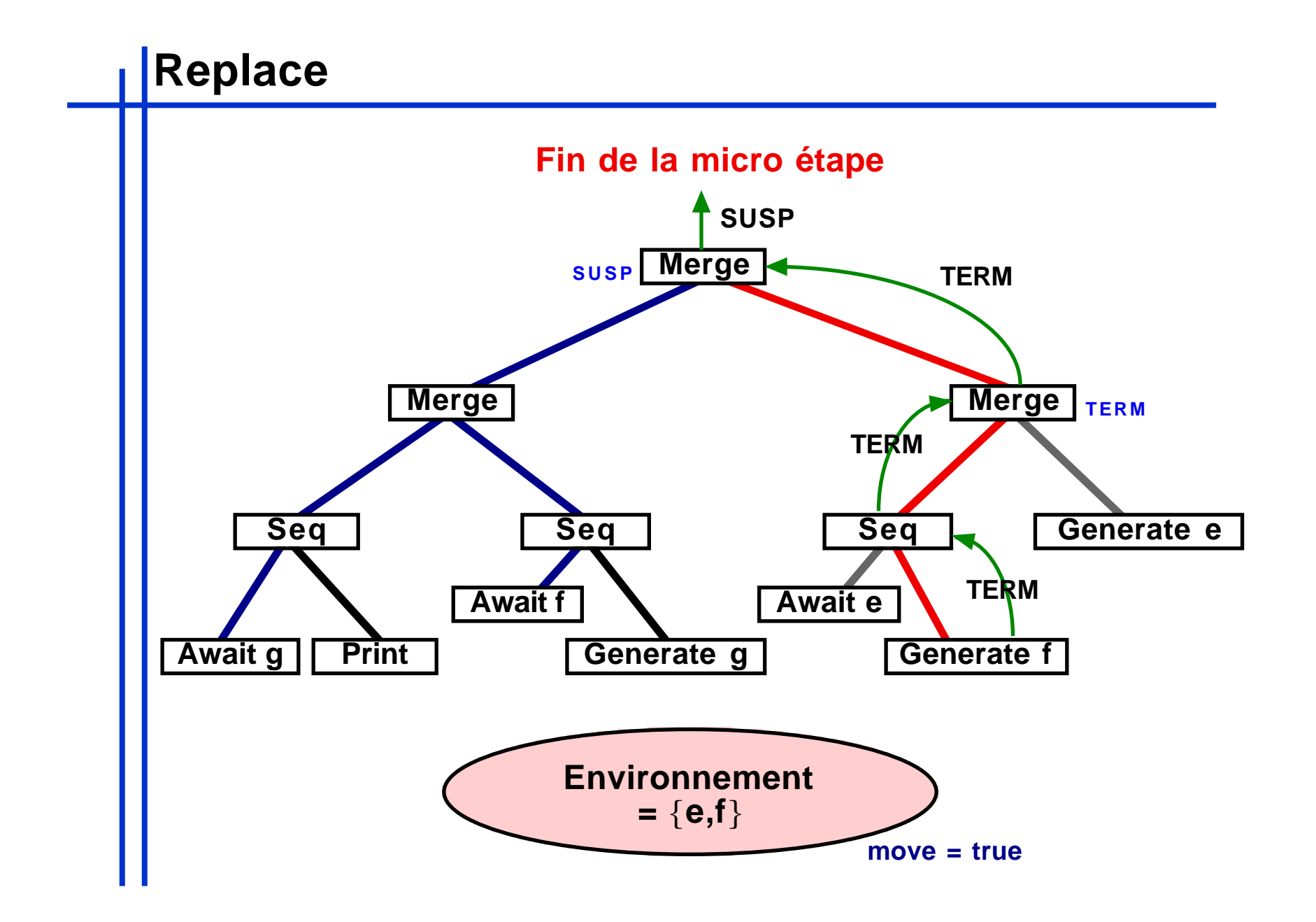

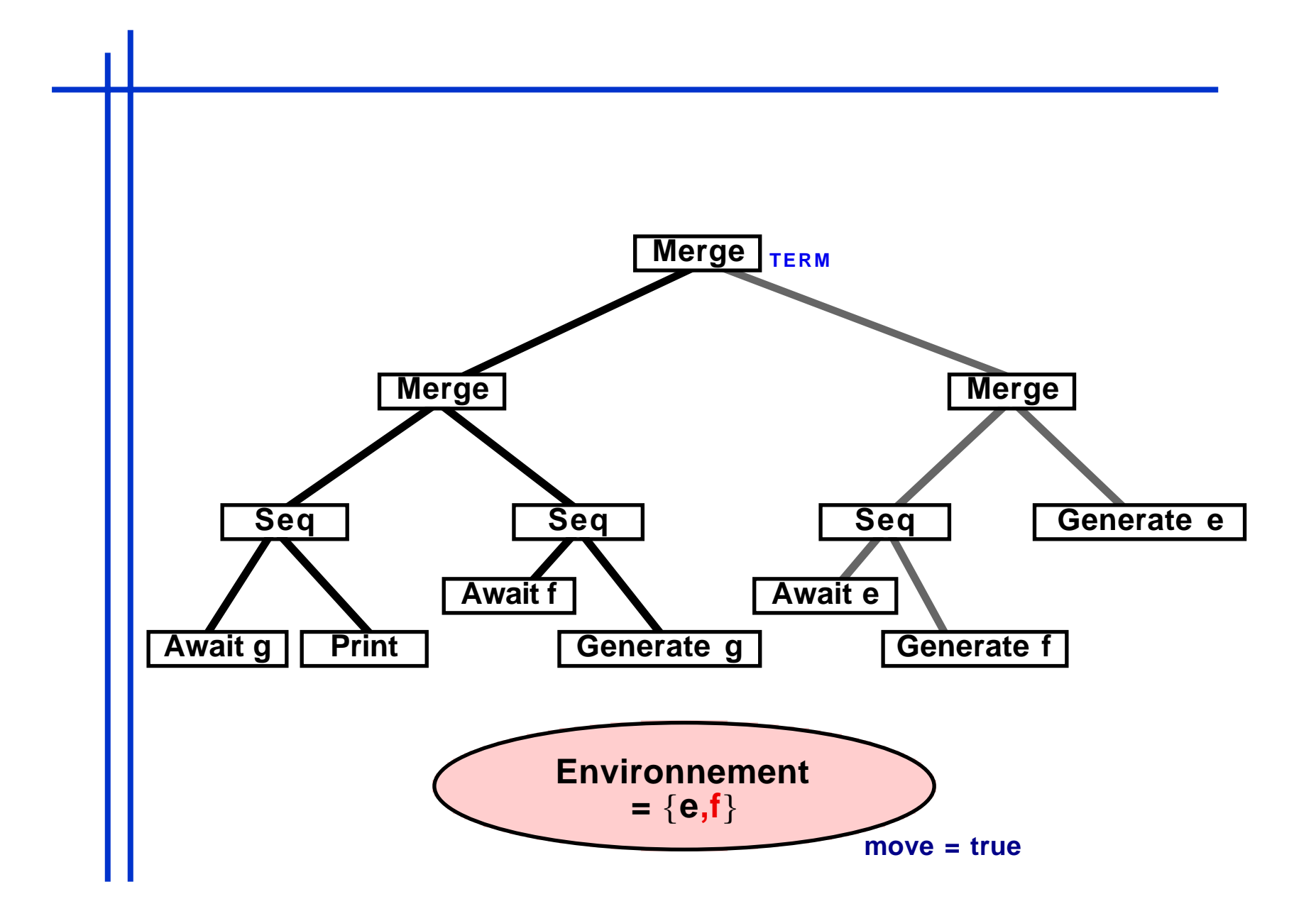

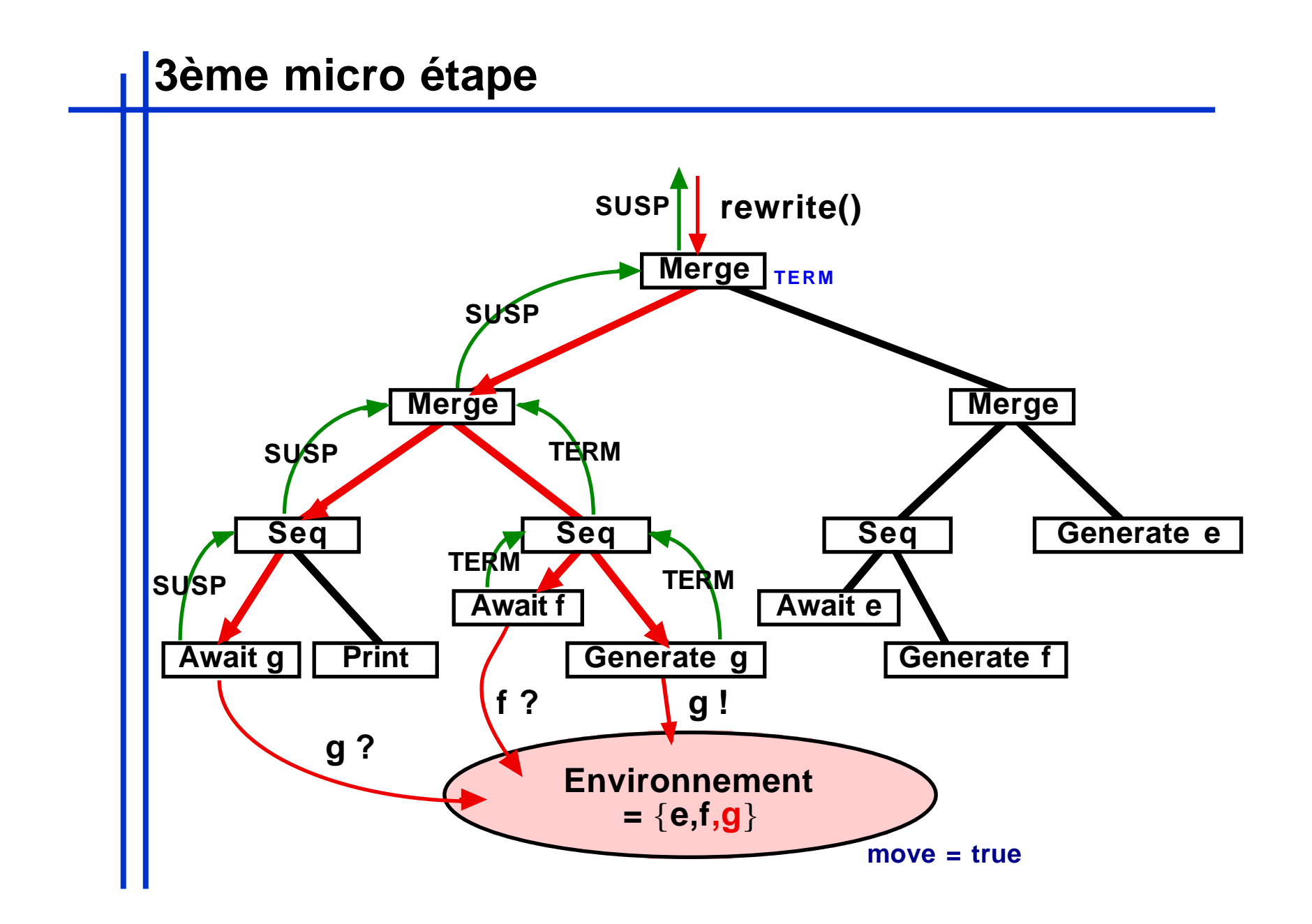

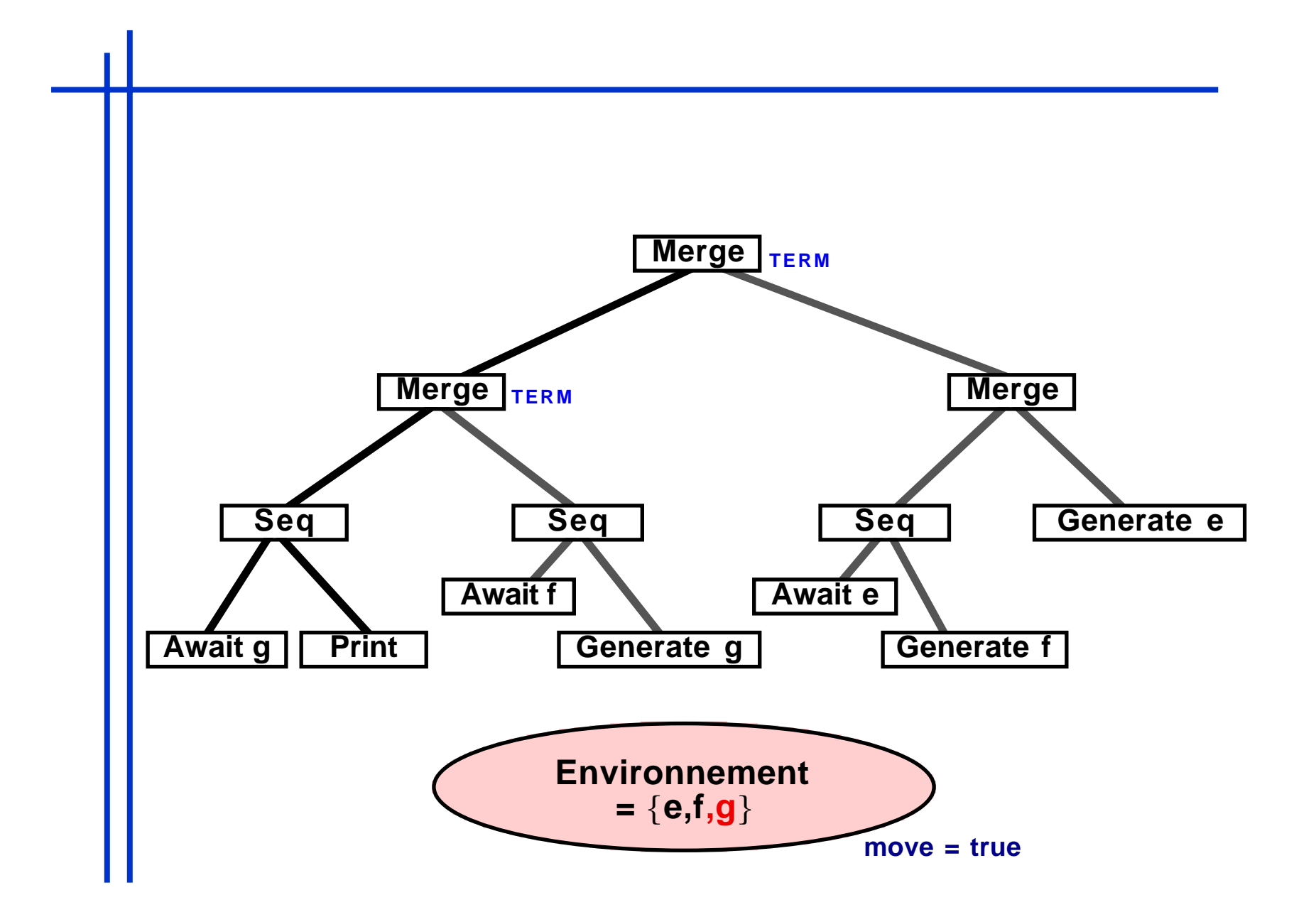

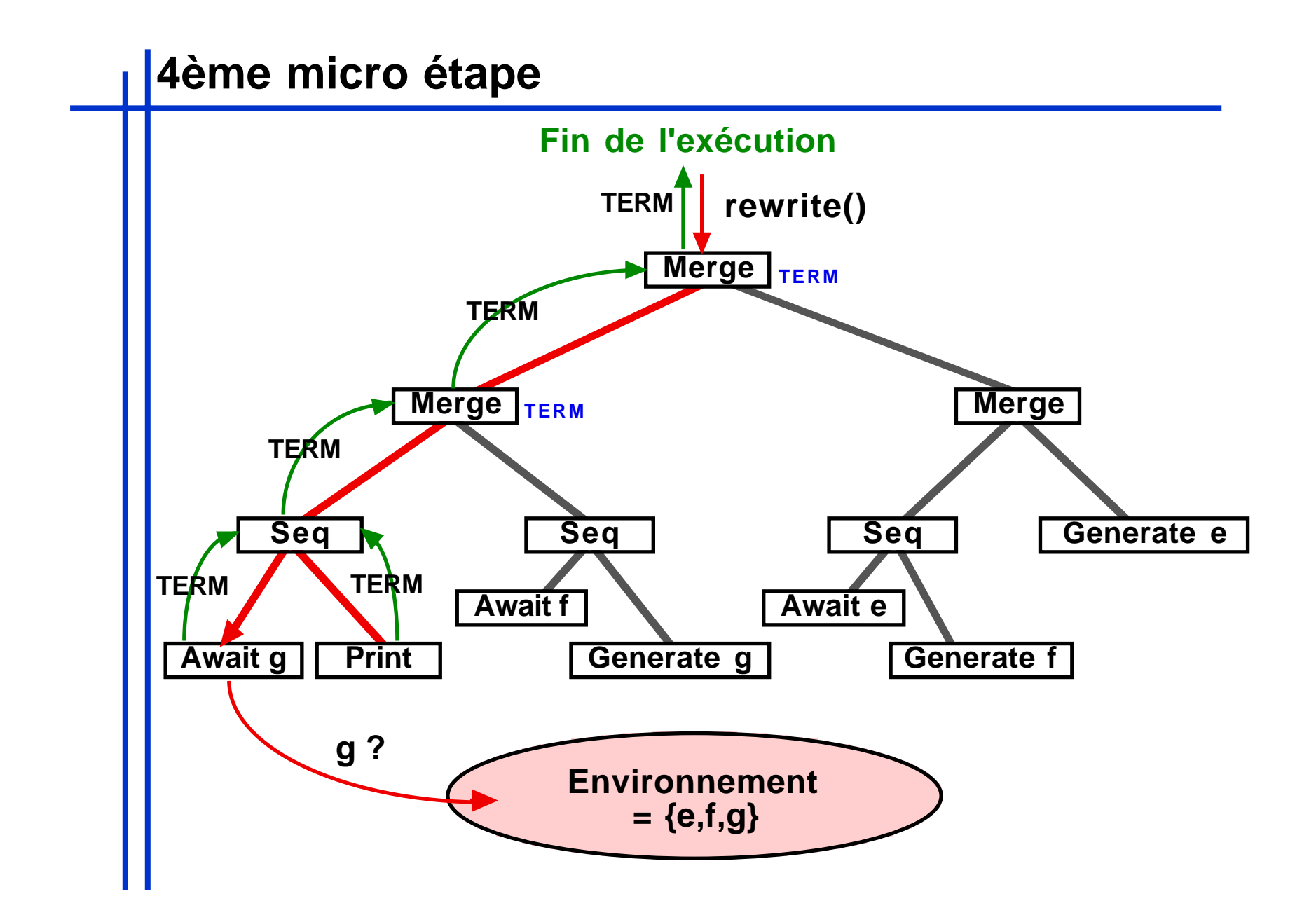

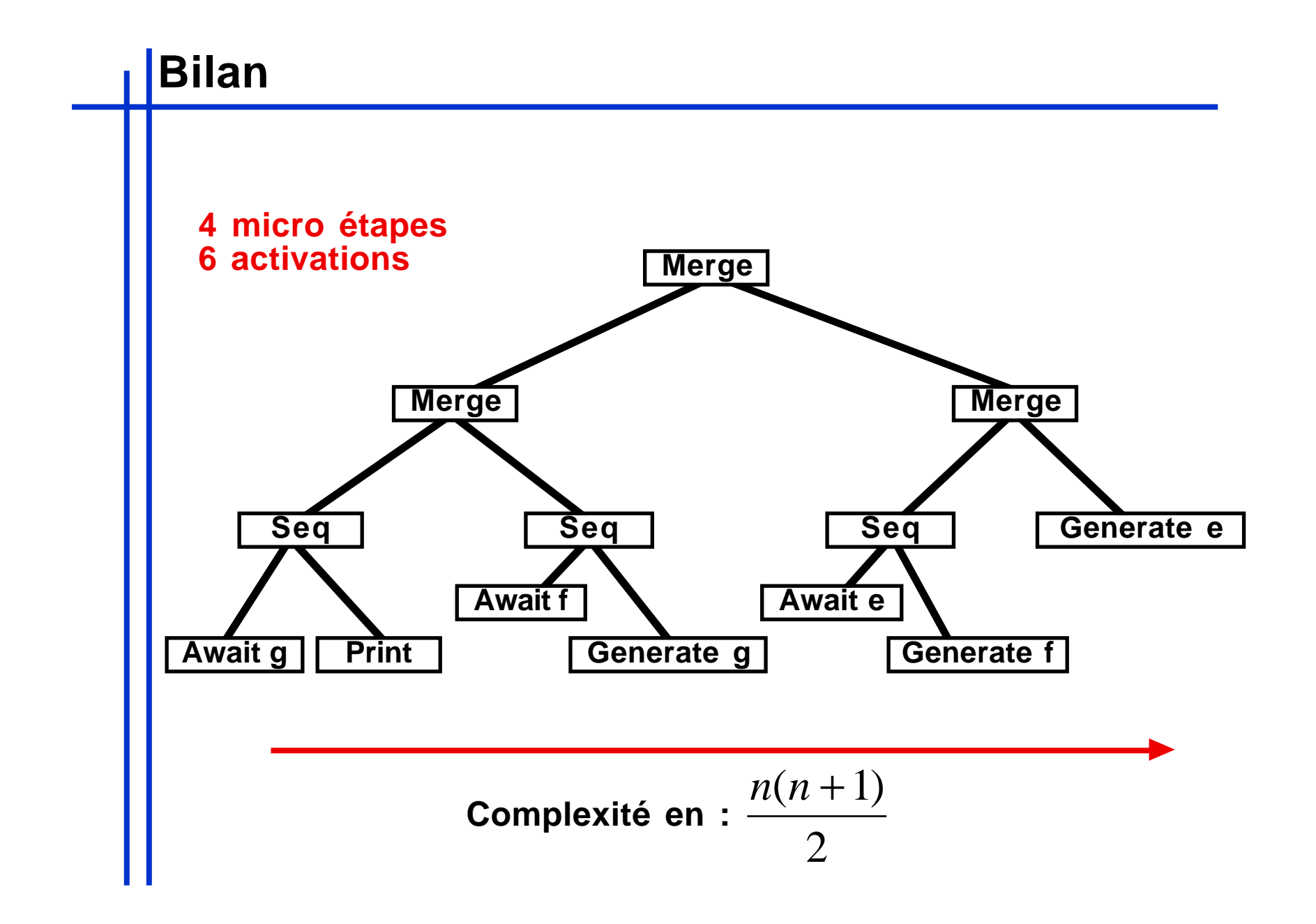

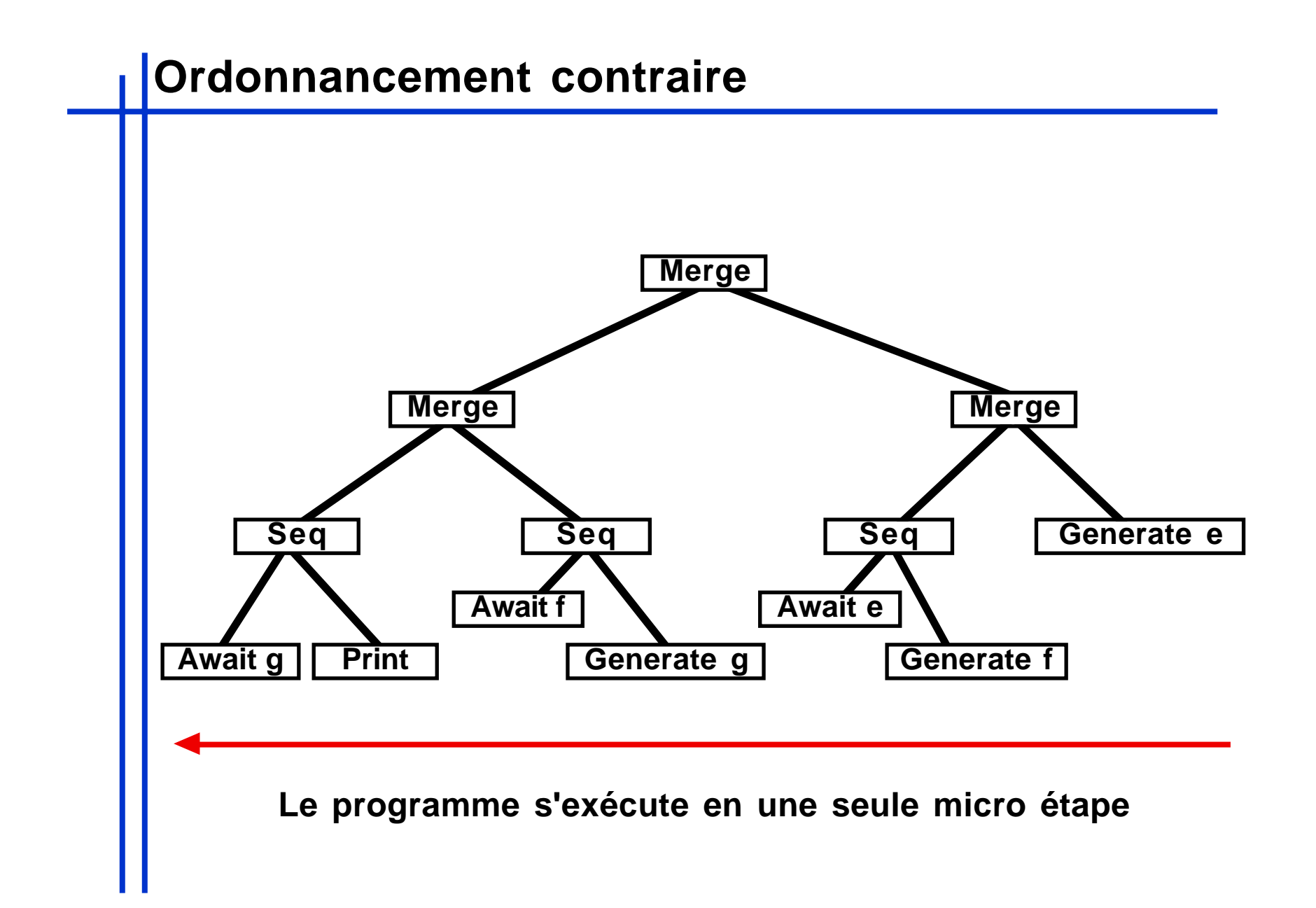

## **Simple**

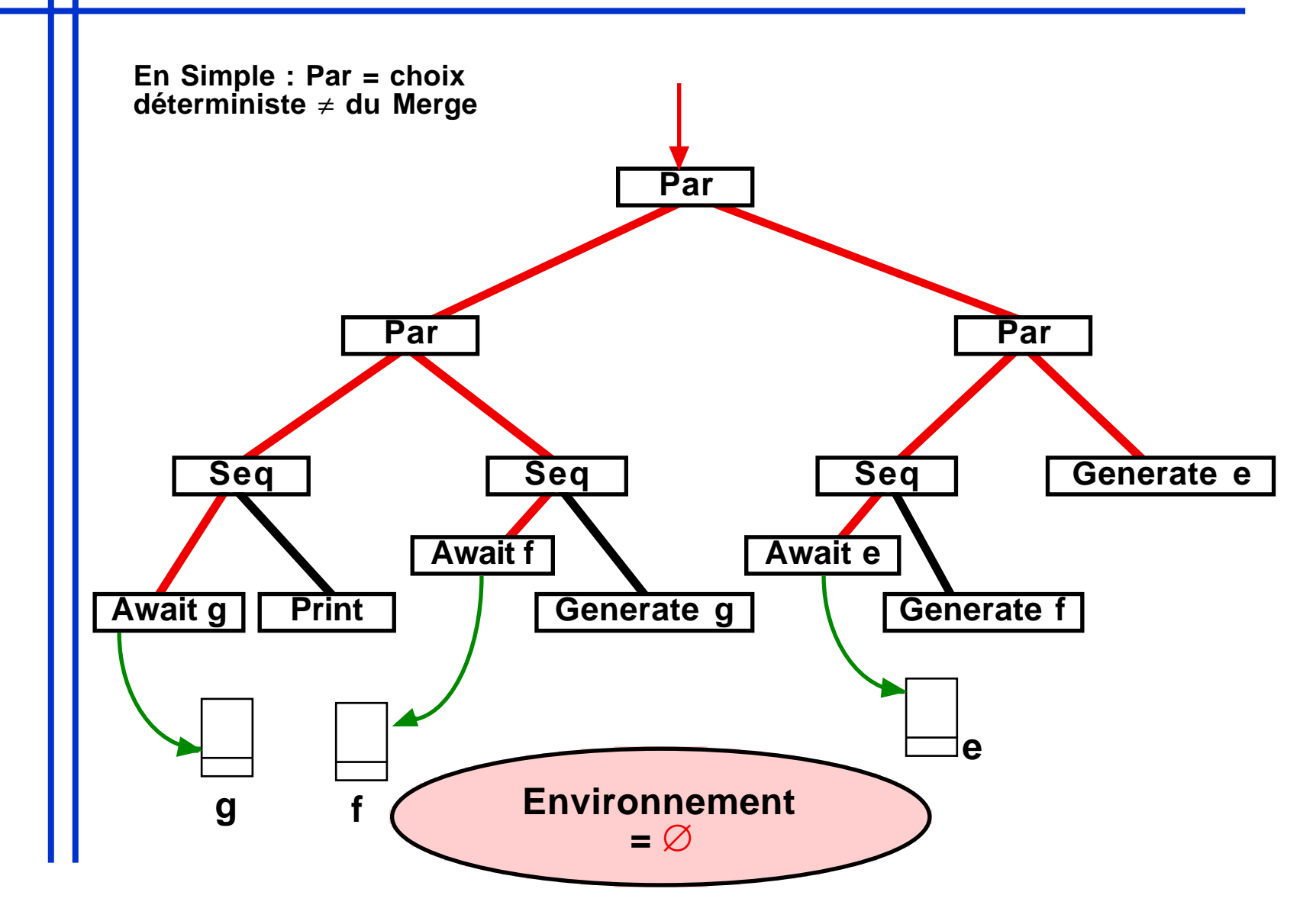

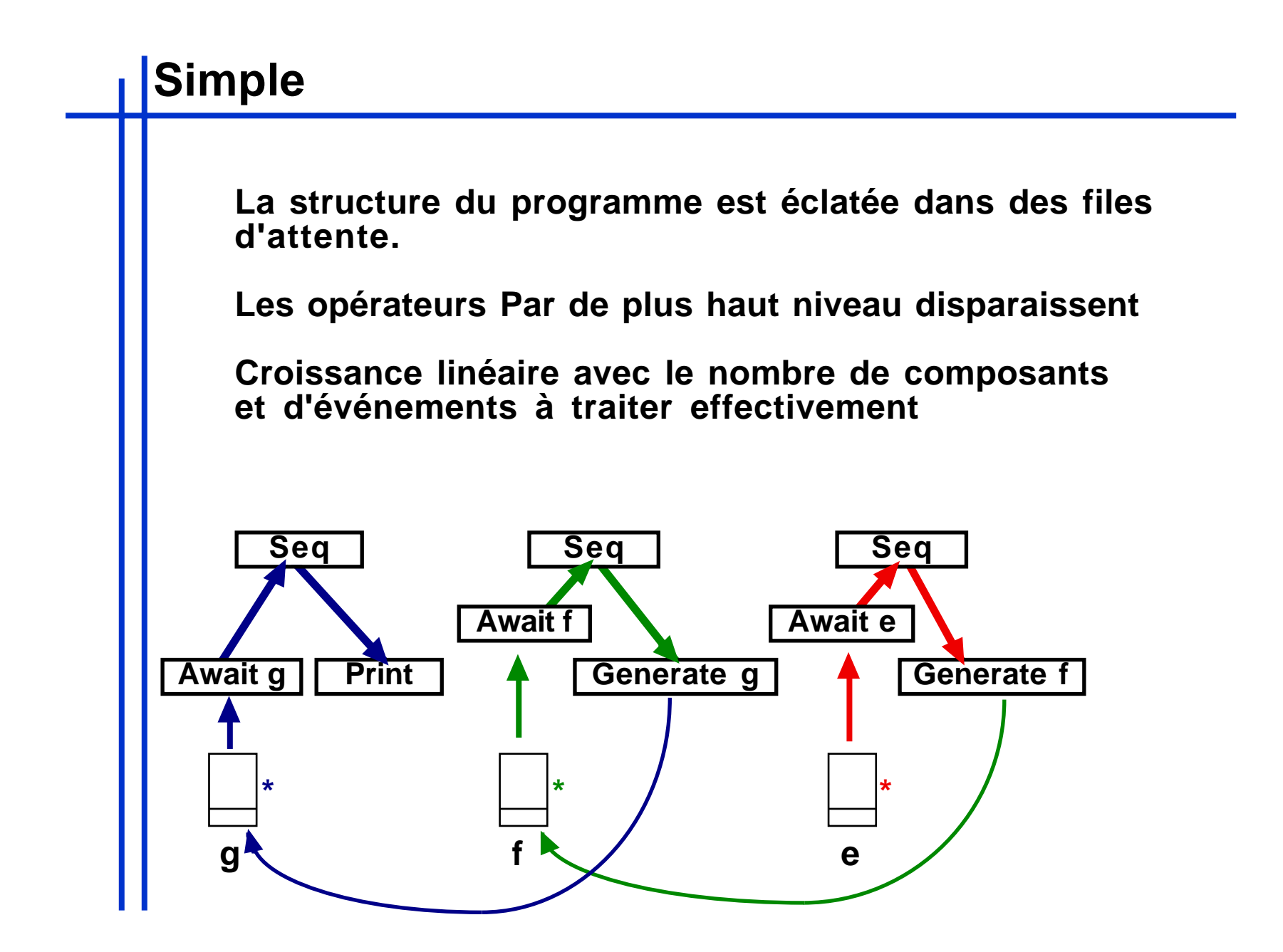

#### **Simple**

**Simple réduit la complexité inter-instant : évite la diffusion de fin d'instant inutile**

```
Ex : Await("e") si e n'est pas là
```
**File d'attente des composants stoppés**

**Pbs**

**algorithmique plus complexe (abonnement désabonnement dans des files d'attente)**

**2 sens d'exécution :**

**• descendante (ex : pour la toute première activation)**

**• remontante (activation par les fils d'attentes)**

**Exécution non structurelle => pas de règles SOS**

**Mise au point et analyse délicate.**

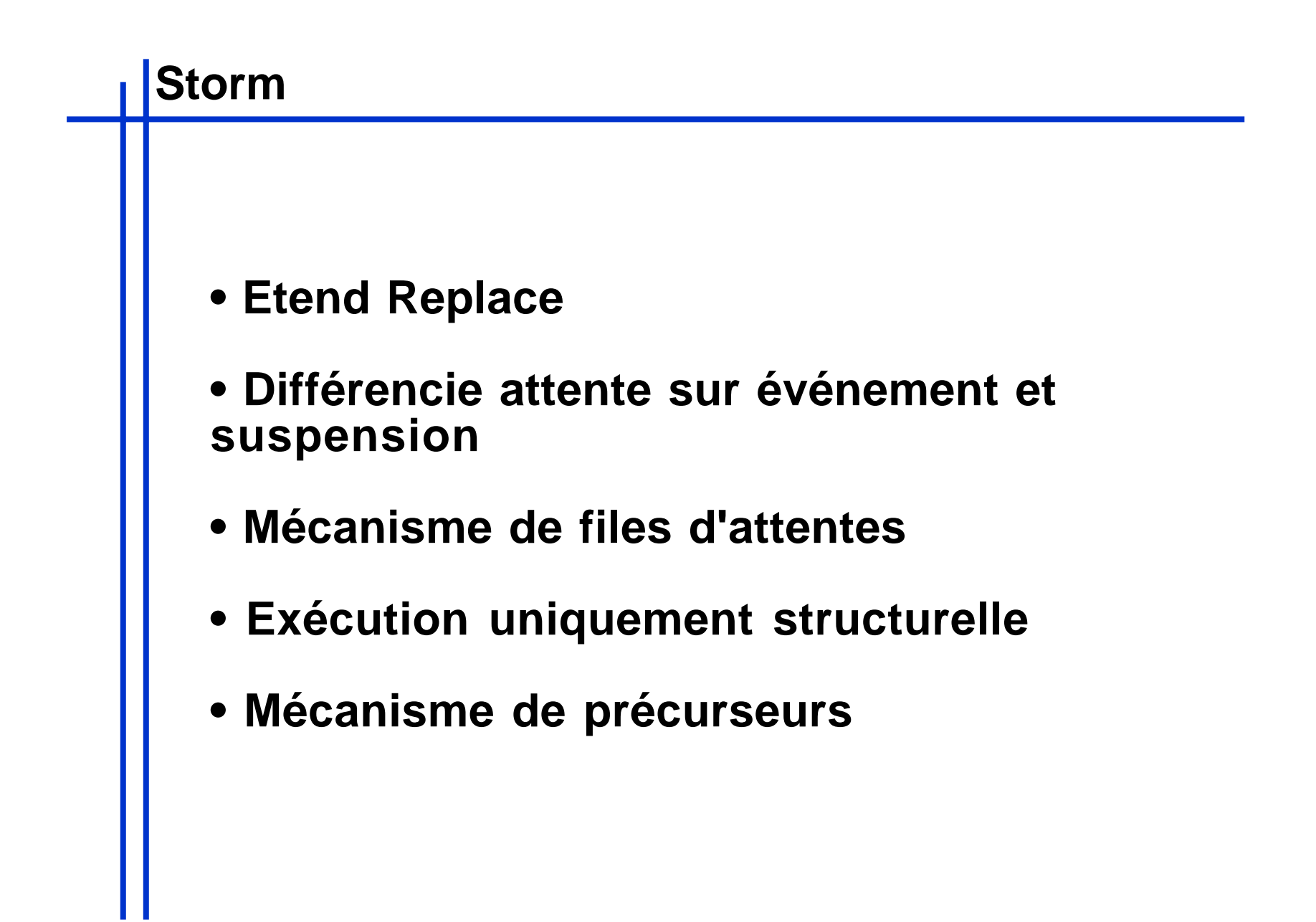

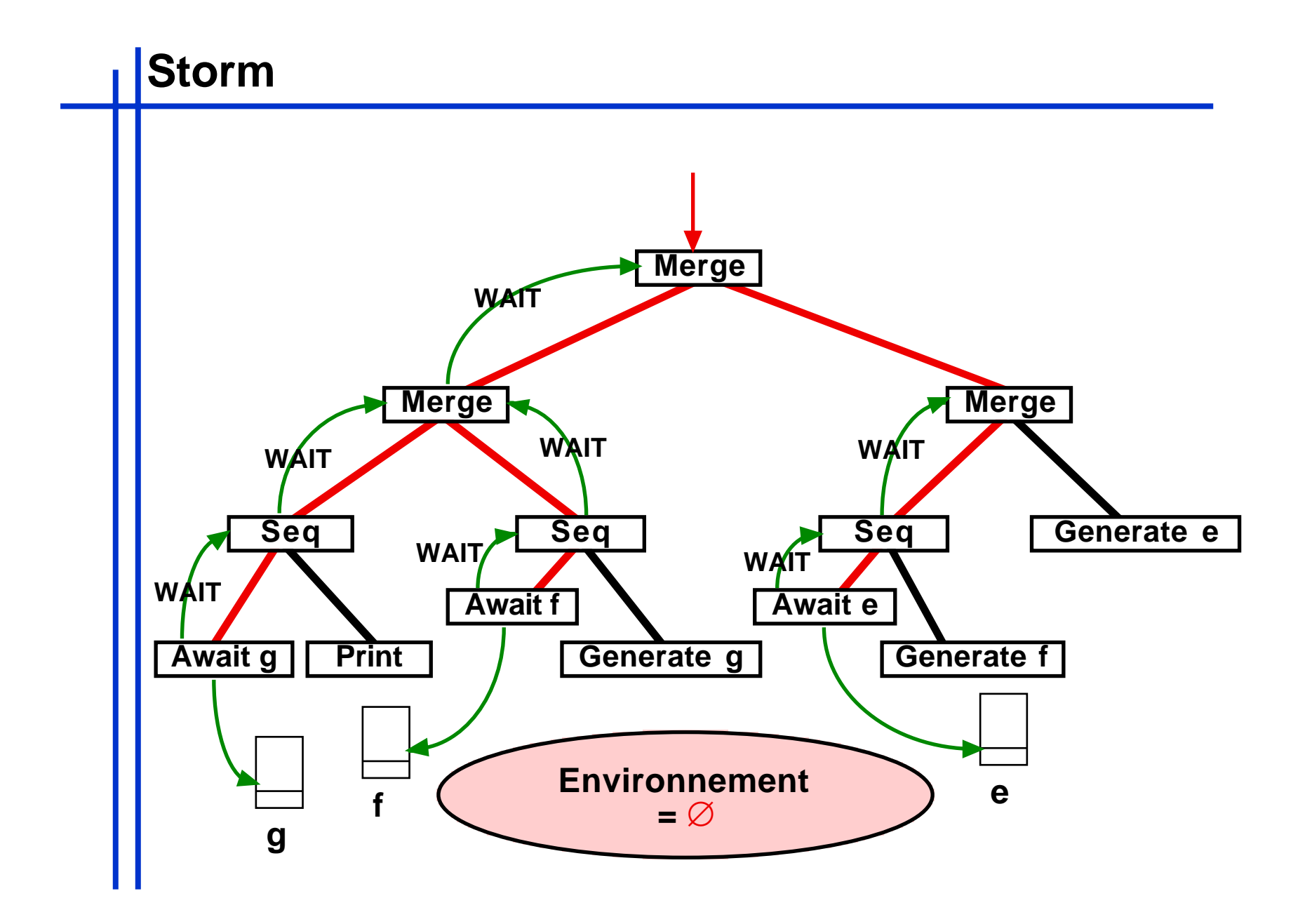

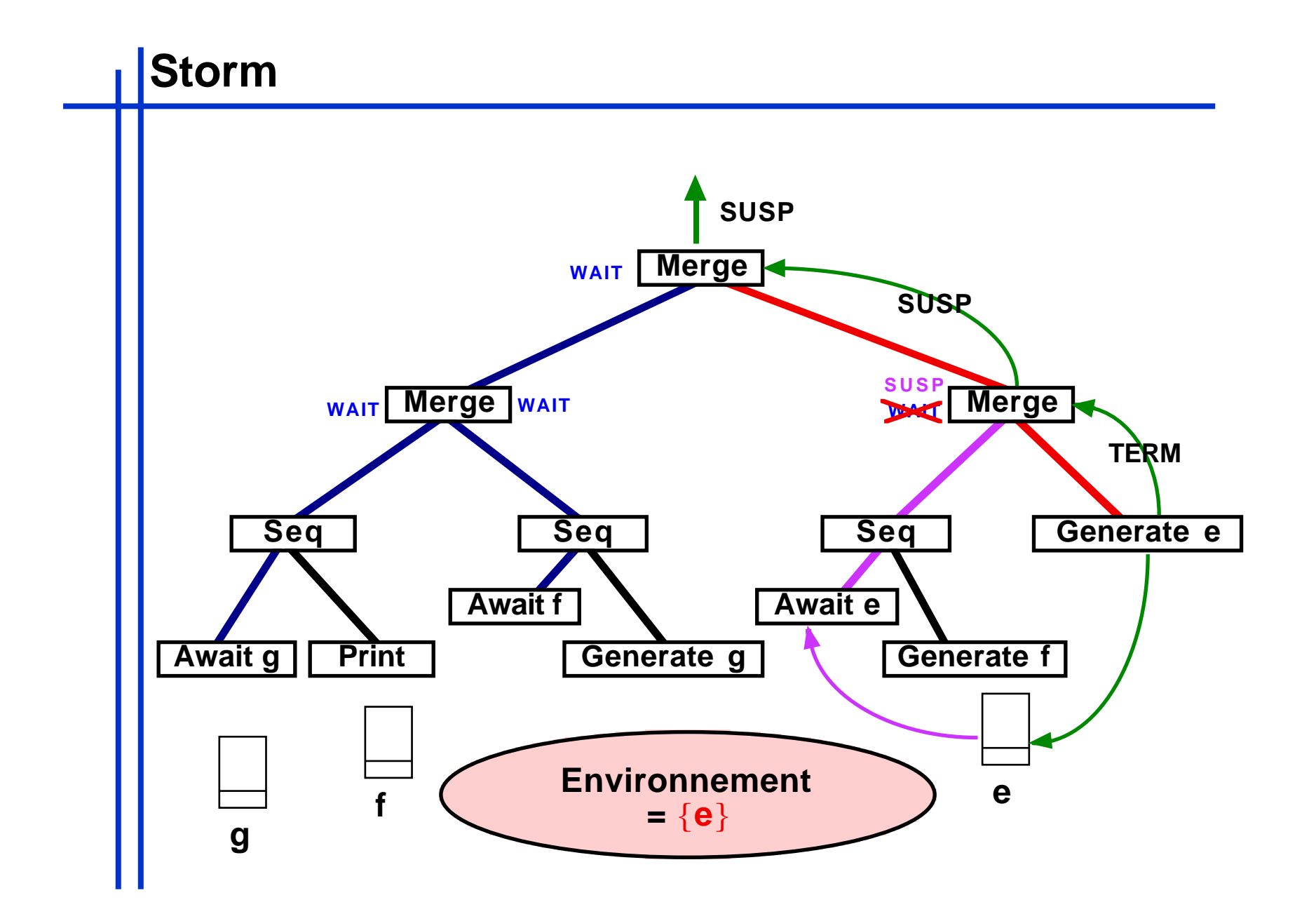

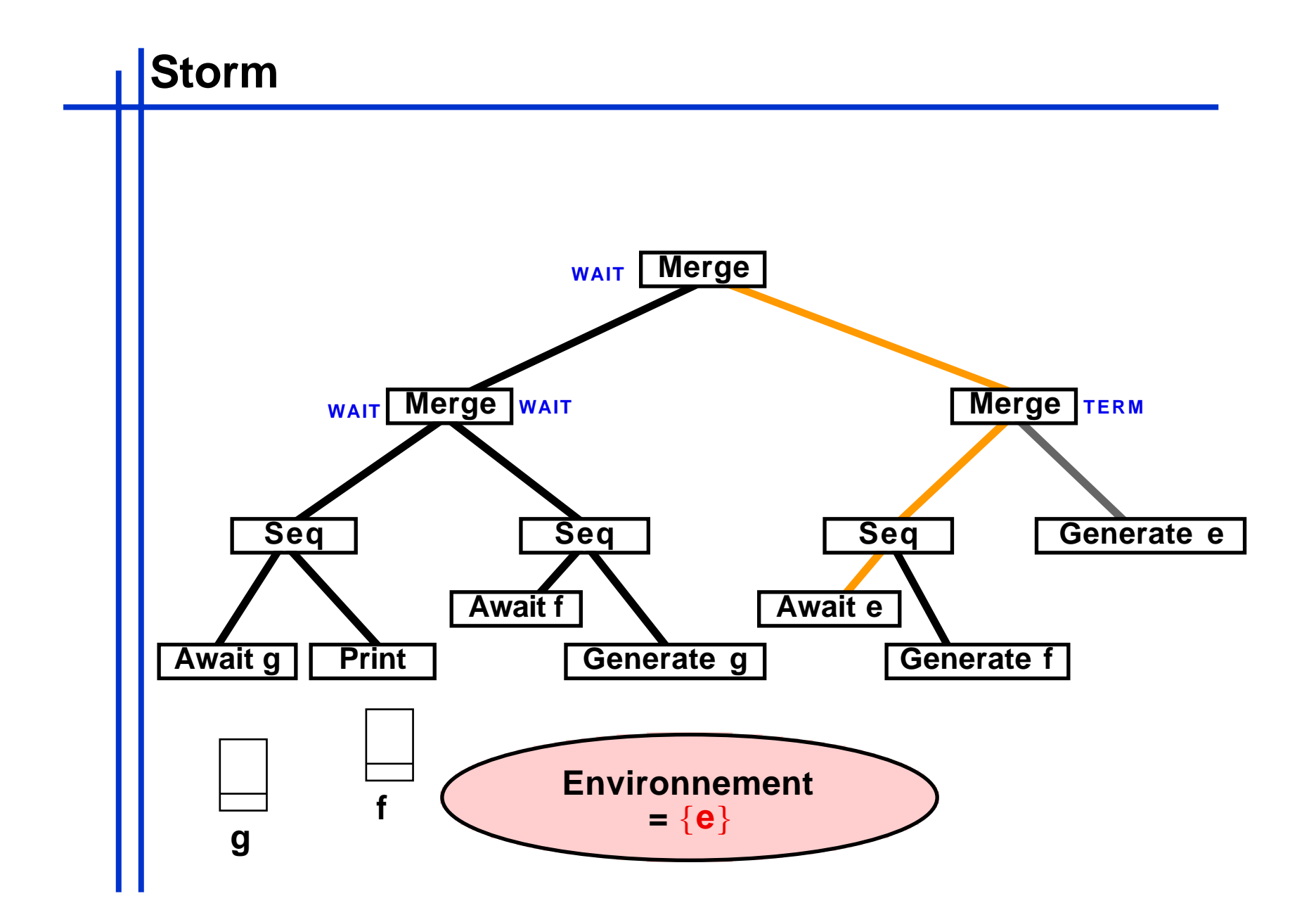

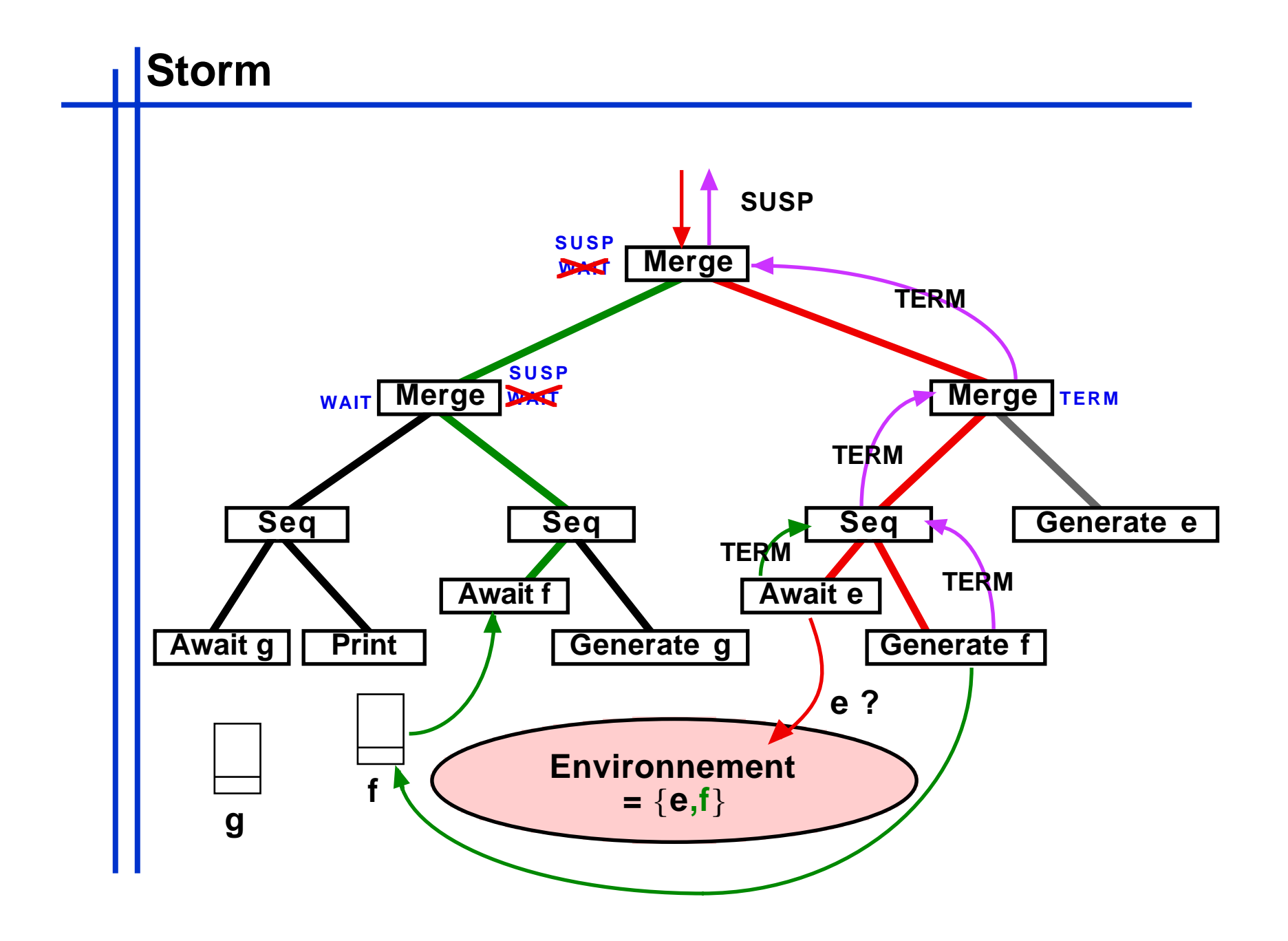

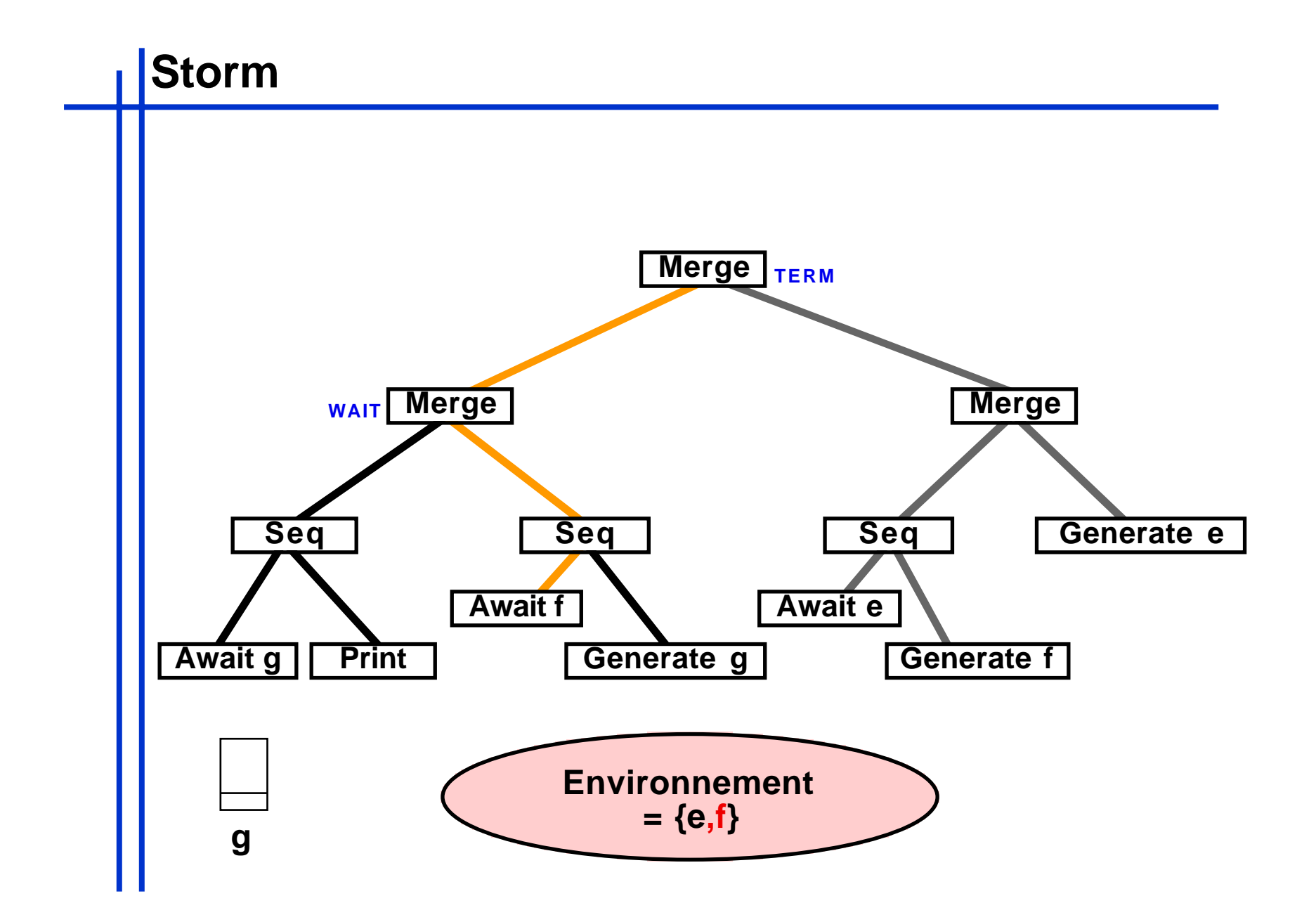

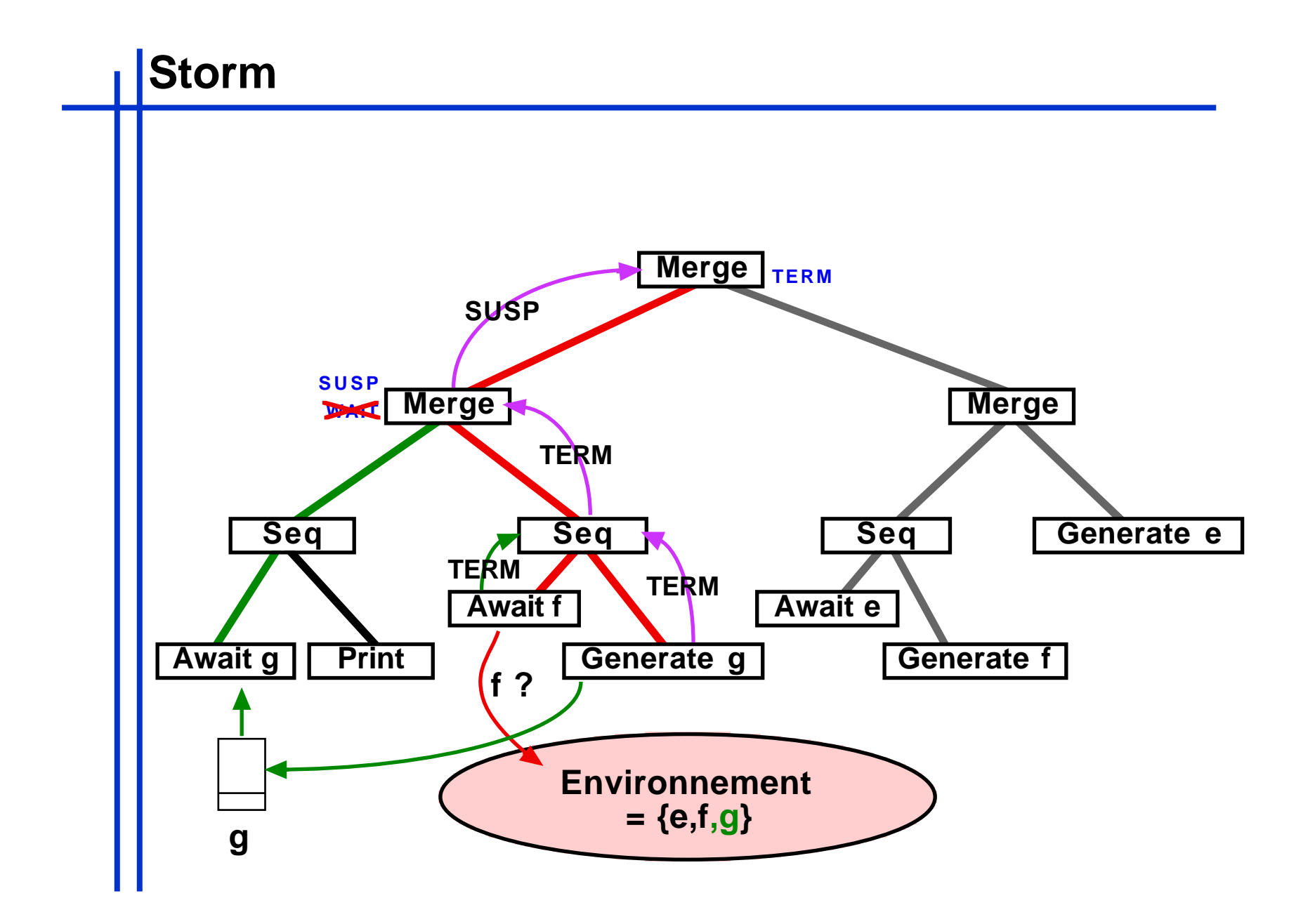

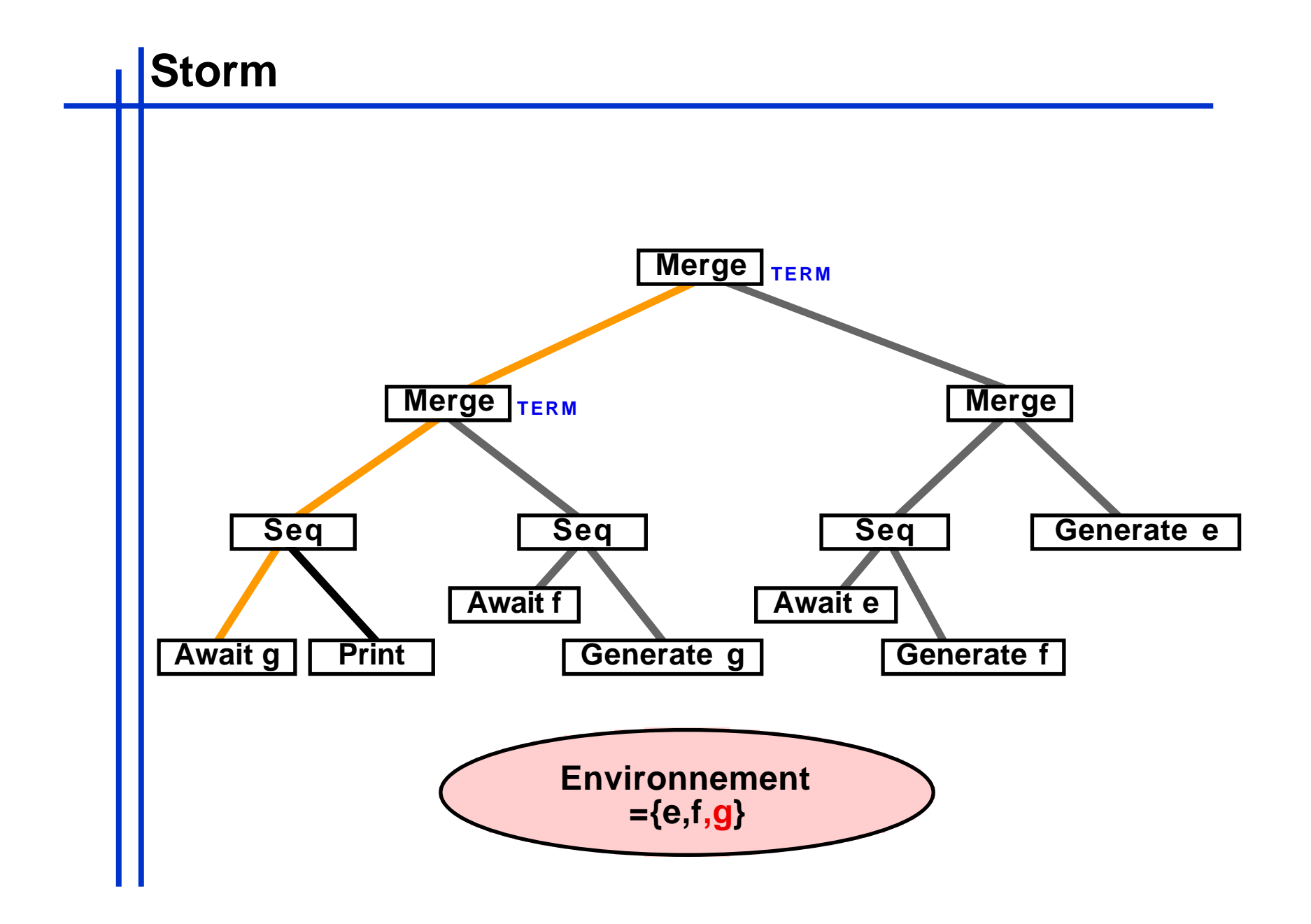

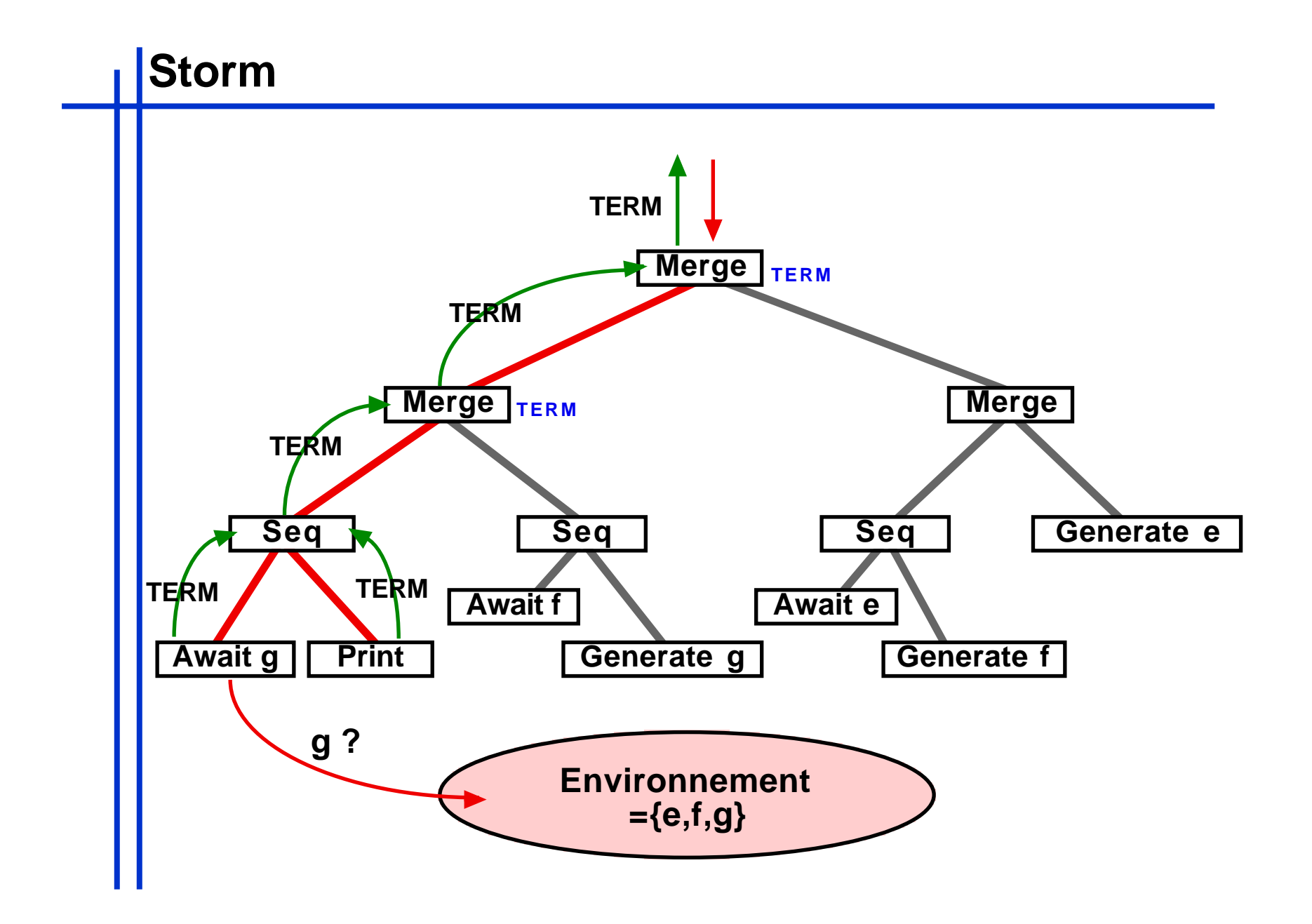

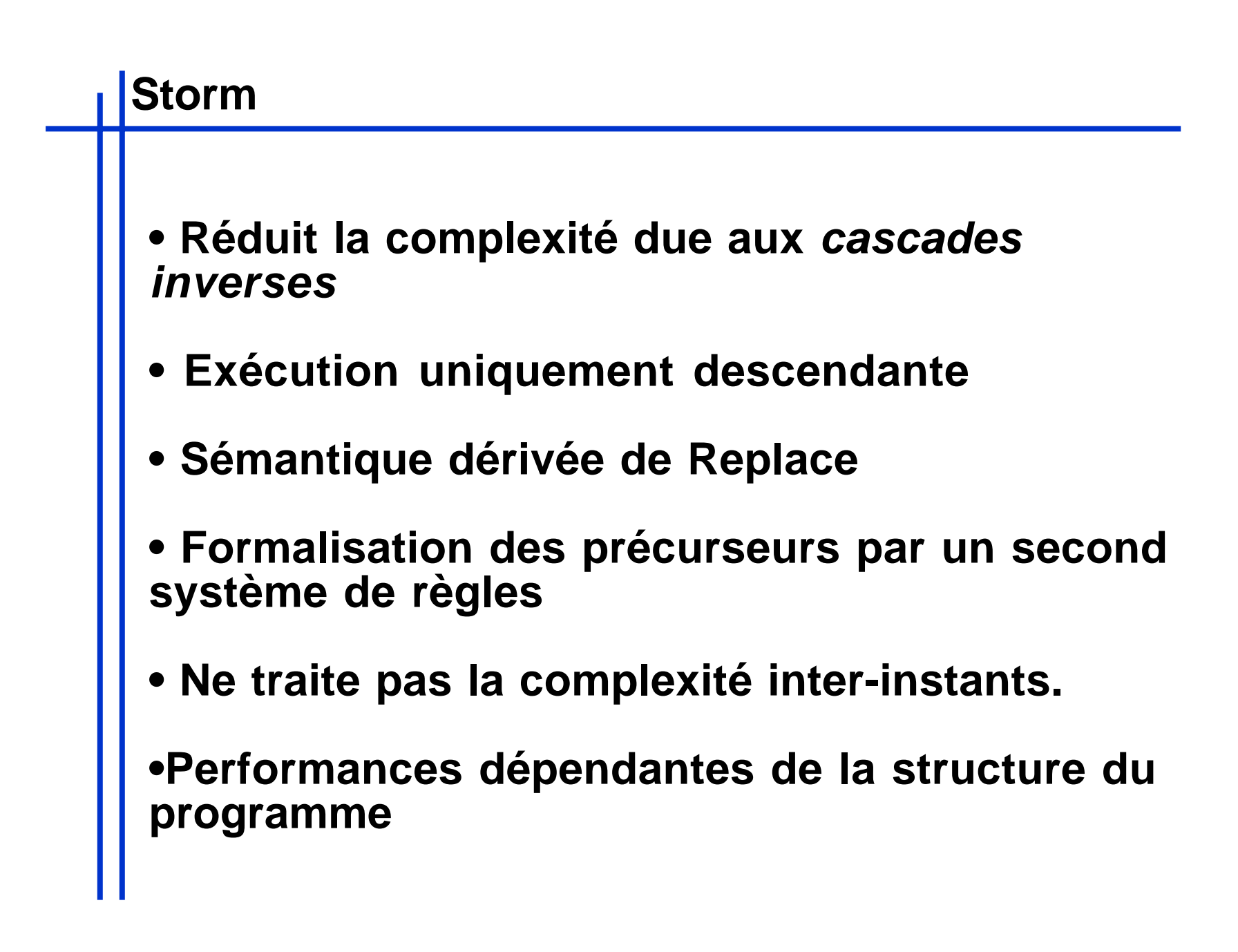

```
abstract public class Instruction implements ...
{
     public EnvironmentImpl env;
     public Instruction parent;
     public void bind(EnvironmentImpl env,Instruction aParent){
         this.env = env; parent = aParent;
 }
     public void setParent(Instruction aParent){ parent = aParent; }
     abstract public byte rewrite();
     abstract public void reset();
...
     public void zap(Instruction from){
         throw new InternalError("Not zappable Instruction");
 }
}
                                  implémentation des précurseurs
                                       instruction parente dans l'arbre du 
                                                 programme
                                           exécution structurelle selon les 
                                                règles de réécriture
                   par défaut une instruction ne peut 
                     pas être le point de départ d'un
```

```
public class Par extends BinaryInstruction
{
  public byte leftFlag = SUSP, rightFlag = SUSP;
  public Par(Program left,Program right){ super(left,right); } 
  public void reset(){ super.reset(); leftFlag = rightFlag = SUSP; } 
...
  public byte rewrite(){
      if((SUSP == leftFlag)||((WAIT == leftFlag) & \&env;\neq) ) leftFlag = left.rewrite();}
      if((SUSP == rightFlag) || ((WAIT == rightFlag) & w.ee) ) rightFlag = right.rewrite();}
       if((TERM == leftFlag)&&(TERM == rightFlag)){ return TERM; }
      if((SUSP == leftFlag)||(SUSP == rightFlag)) \{ return SUSP; if((WAIT == leftFlag)||(WAIT == rightFlag)){ return WAIT; }
      if(STOP == rightFlag) \{ rightFlag = SUBP; \} if(STOP == leftFlag){ leftFlag = SUSP; }
       return STOP;
 }
...
  public void zap(Instruction from){
      if(from == left)if(WAIT == leftFlag)leftFlag = SUSP; if(SUSP != rightFlag){ parent.zap(this); }
 }
 }
      else if(from == right) if(WAIT == rightFlag){
              rightFlag = SUSP; if(SUSP != leftFlag){ parent.zap(this); }
 }
 }
       else{ throw new InternalError("Awaked by unknown son"); }
 }
}
                                                                     STOP TERM
                                                                     STOP STOP
                                                                WAIT
                                                                WAIT
                                                               WAIT WAIT WAIT
                                                      TERMISUSP
                                                      STOP ISUSP
                                                      WAIT ISUSP
                                                               SUSP SUSP SUSP
                                                     SUSP SUSP
                                                          SUSP WAIT STOP TERM
```

```
public class Presence extends Config implements Precursor
{
   final public IdentifierWrapper wrapper;
   public boolean evaluated = false;
   public Identifier event;
  public boolean posted = false;
  public Presence(IdentifierWrapper wrapper){ this.wrapper = wrapper; }
  public boolean fixed(){ 
      if(evaluated == false){ event = wrapper.evaluate(env); evaluated = true; } 
      if(!(env.isGenerated(event) || env.eoi||posted)){
         env.getEventData(event).postPrecursor(this); posted = true;
 }
      return env.isGenerated(event) || env.eoi; 
 }
   public boolean eval(){ return env.isGenerated(event); }
  public void zapFromHere(){
       if(parent instanceof Instruction){
          ((Instruction)parent).zap(null); posted = false;
 }
       else{ ((Config)parent).zap(); }
 }
  public void zap(){
       throw new InternalError("Illegal zap on Presence Config.");
 }
}
```

```
public class EventDataImpl implements EventData, Cloneable
{
    public long generated = 0, lastActualization = 0;
...
    public void generate(long instant,Object val){ 
       this.generated = instant; 
...
      zapPrecursors();
 }
    public boolean isGenerated(long instant){ 
       return instant == generated; 
 }
    PrecursorCell precursorList = null;
    public void postPrecursor(Precursor precursor){
        PrecursorCell cell = new PrecursorCell();
        cell.next = precursorList; precursorList = cell; cell.precursor = precursor;
 }
    public void zapPrecursors(){
        if(null == precursorList){ return; }
        while(null != precursorList){
           precursorList.precursor.zapFromHere();
           precursorList = precursorList.next;
 }
 }
}
                                                          class PrecursorCell{
                                                              PrecursorCell previous;
                                                              PrecursorCell next;
                                                              Precursor precursor;
                                                          }
```
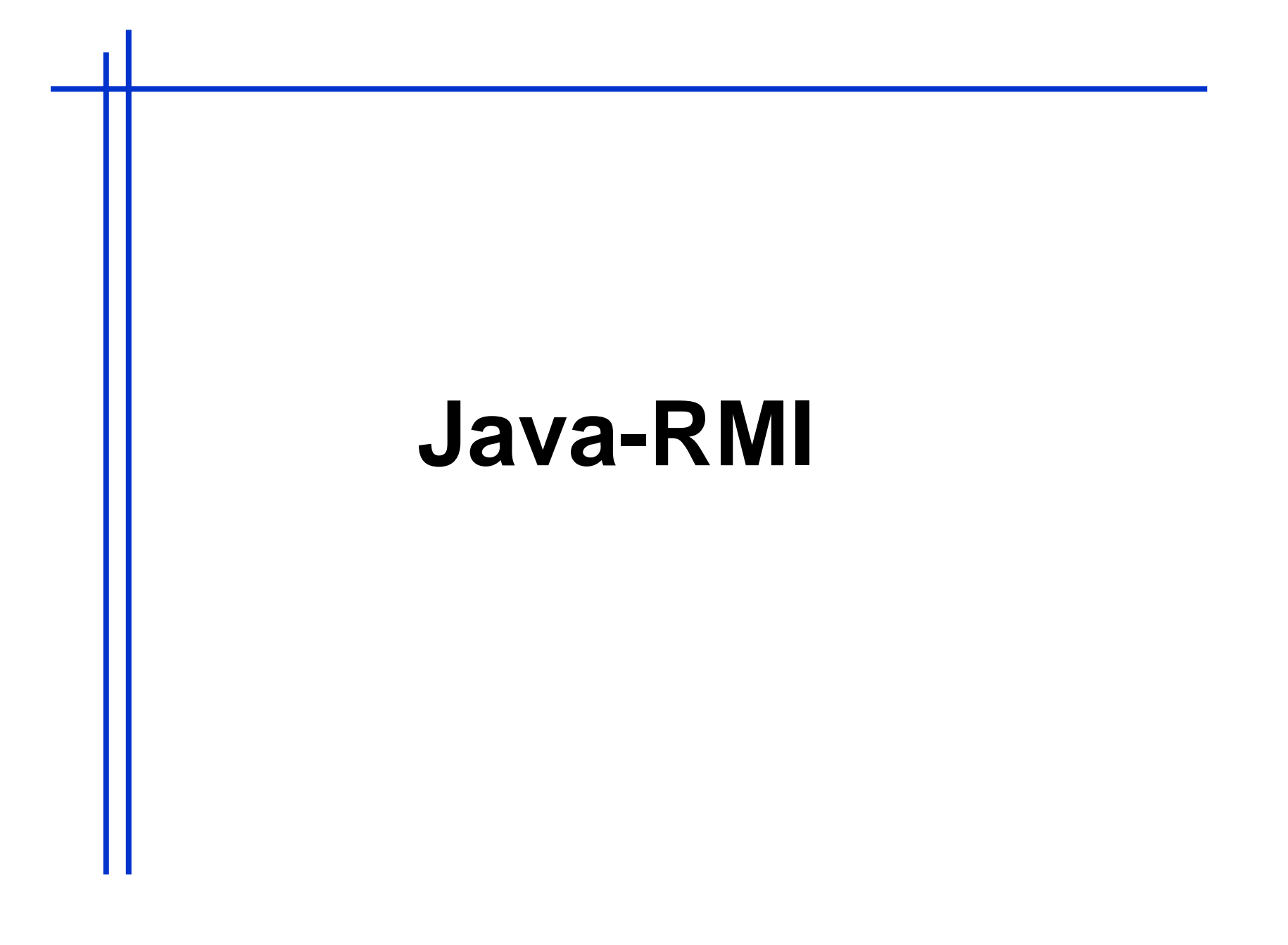

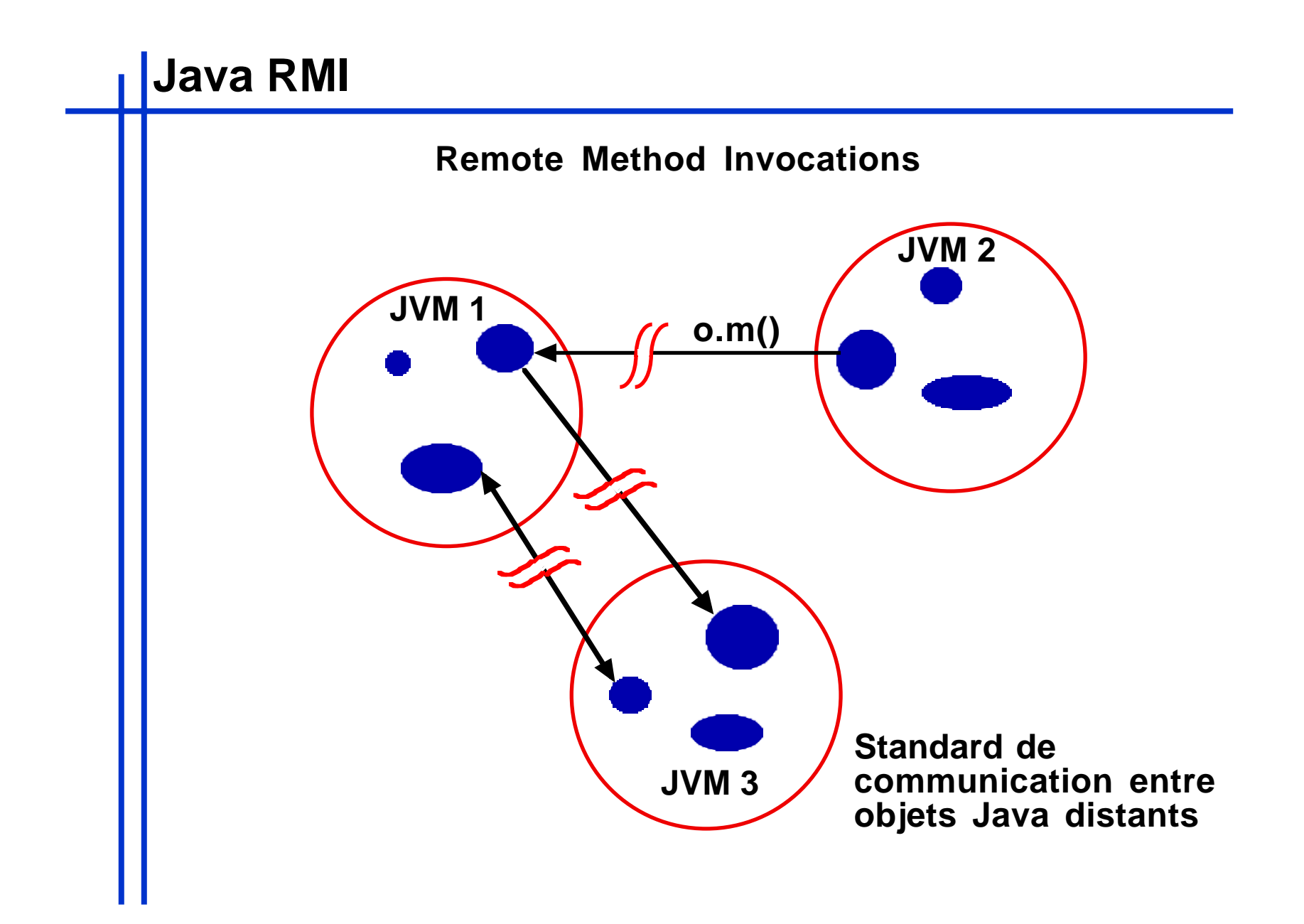

#### **Java RMI**

- **Architecture client-serveur**
- **Serveurs et clients sont des objets**
- **Communication par invocation de méthode synchrone type RPC**
- **Invocation transparente**
- **Permet l'échange d'objet ou de références distantes entre sites**
- **Utilise un serveur http pour gérer le téléchargement de code**
- **Permet l'implémentation de politiques de sécurité personnalisées**

## **RMI : Application distribuée**

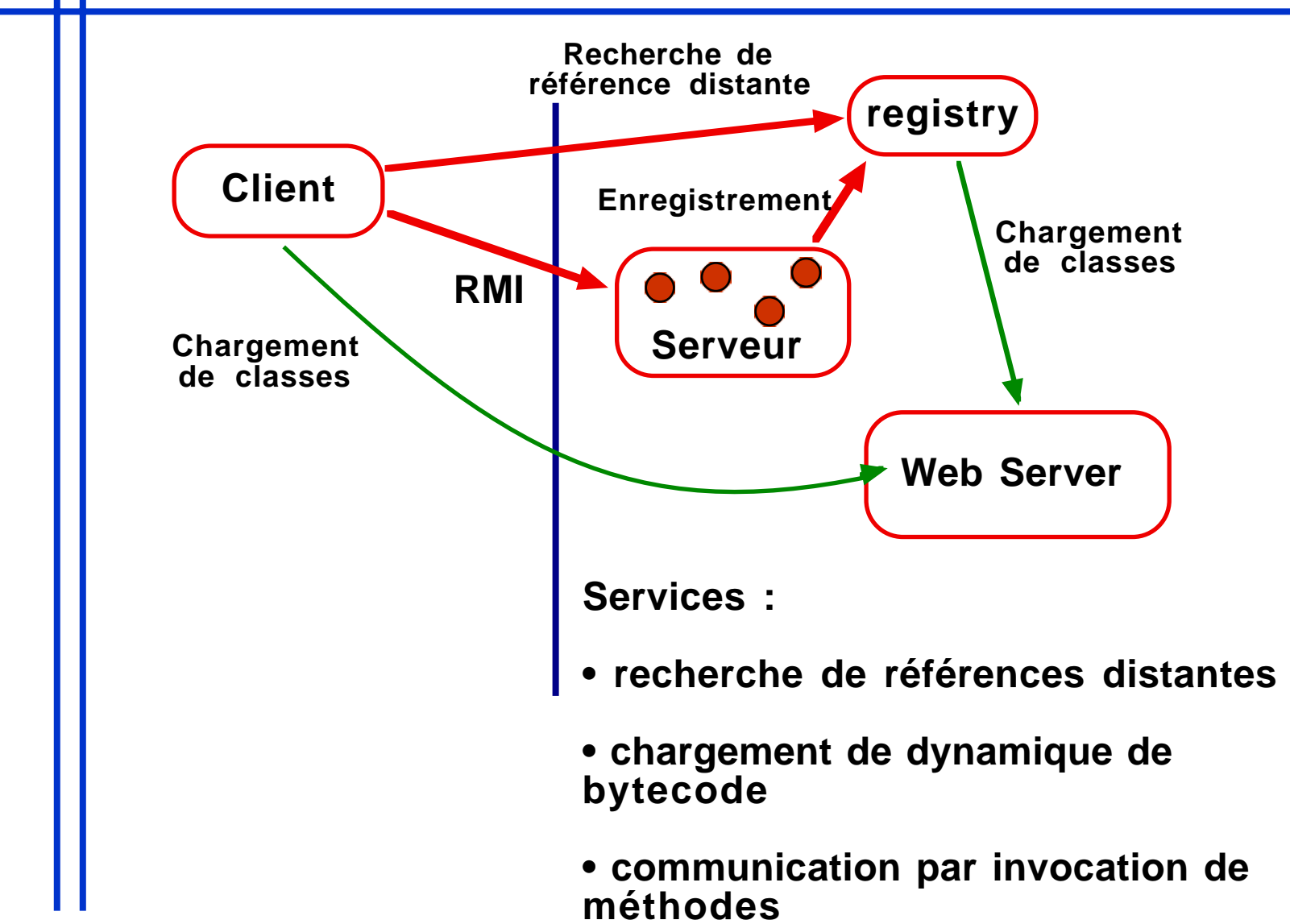

#### **RMI : Application distribuée**

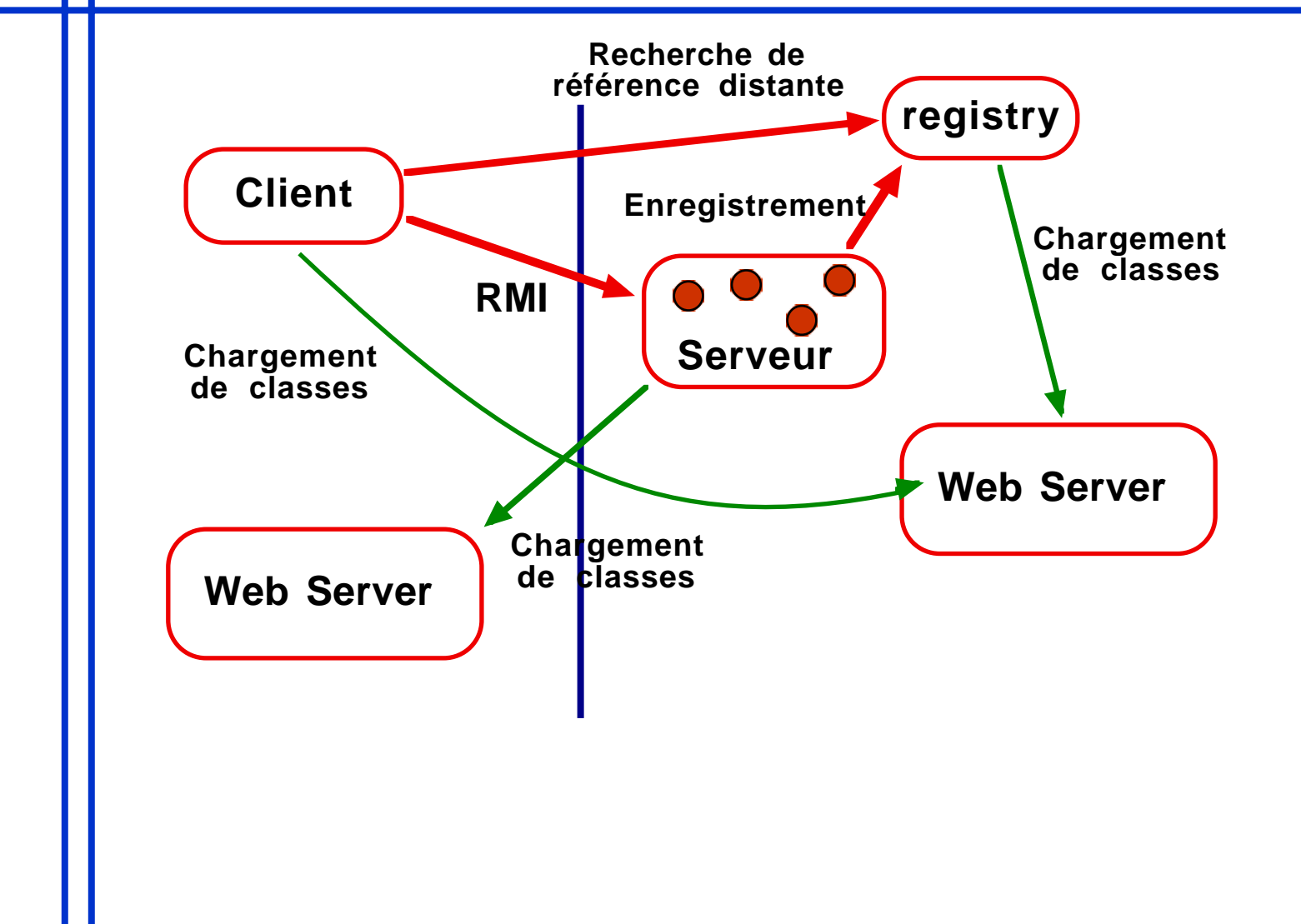

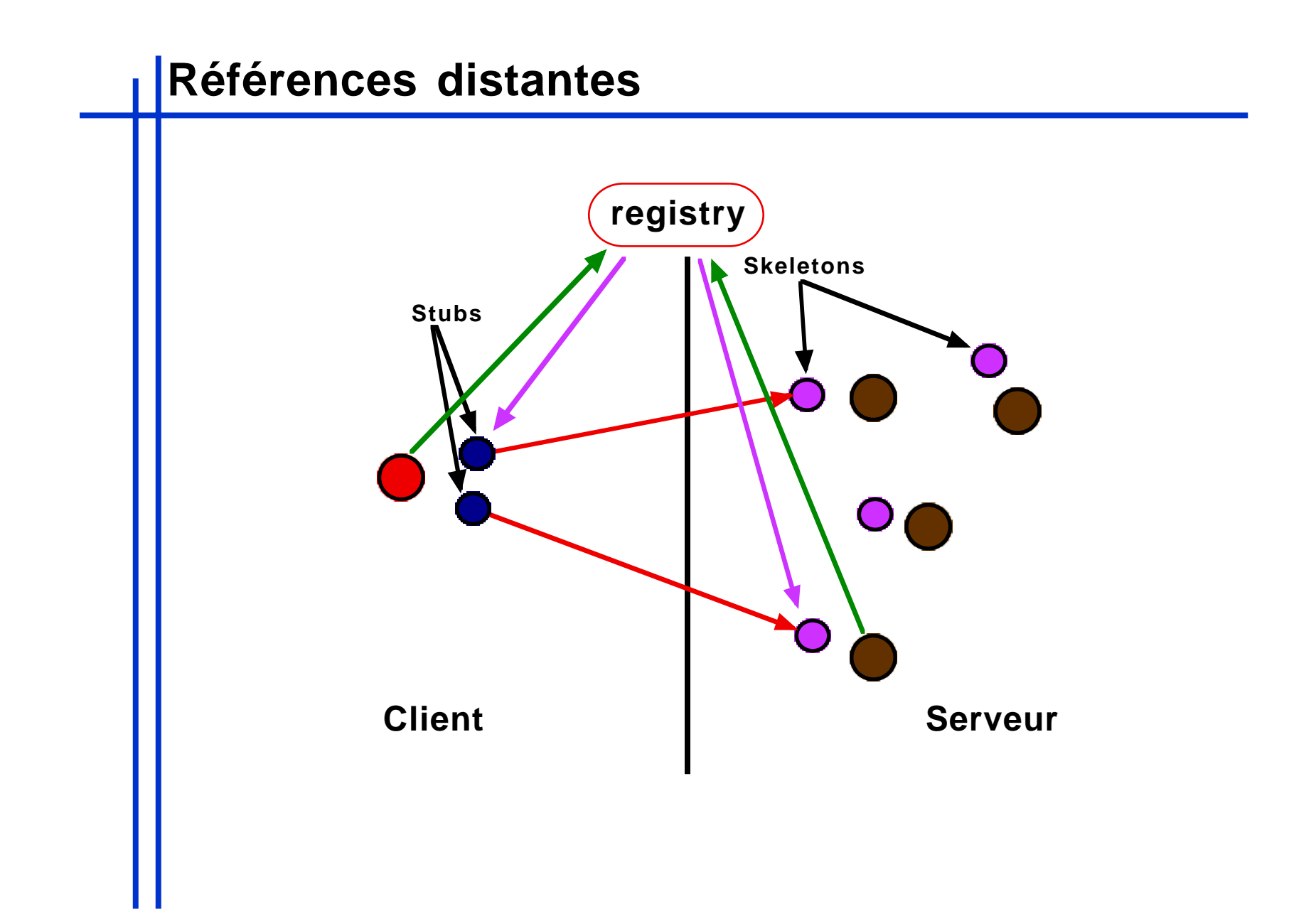

# **Serveur**

**On définit une interface pour le serveur :**

```
import java.rmi.*;
import inria.meije.rc.sugarcubes.*;
public interface RemoteMachine extends Remote
{
   public void addProgram(Program program) throws RemoteException;
}
                                                Exception levée en cas de 
                                             problème durant l'invocation de la 
                                       L'interface doit étendre Remote
public class RemoteMachineImpl extends 
de bases d'un serveur RMIjava.rmi.server.UnicastRemoteObject implements RemoteMachine
{
     protected Machine itsMachine = SC.machine();
...
     public void addProgram(Program program) throws RemoteException{
         itsMachine.addProgram(program);
 }
}
Implémentation du serveur :
                                                       Un Programme est un 
                                                       objet sérialisable
                                           Implémente les services
```
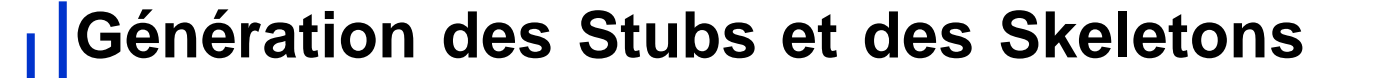

**Les références distantes sont implémentées par des objets, servant à masquer le caractère distant d'un objet.**

**Un couple d'objet Stub/Skeleton est utilisé. Leur génération est automatisée par rmic à partir de l'implémentation du serveur :**

**rmic RemoteMachineImpl**

**RemoteMachineImpl\_Skel.class**

**RemoteMachineImpl\_Stub.class**

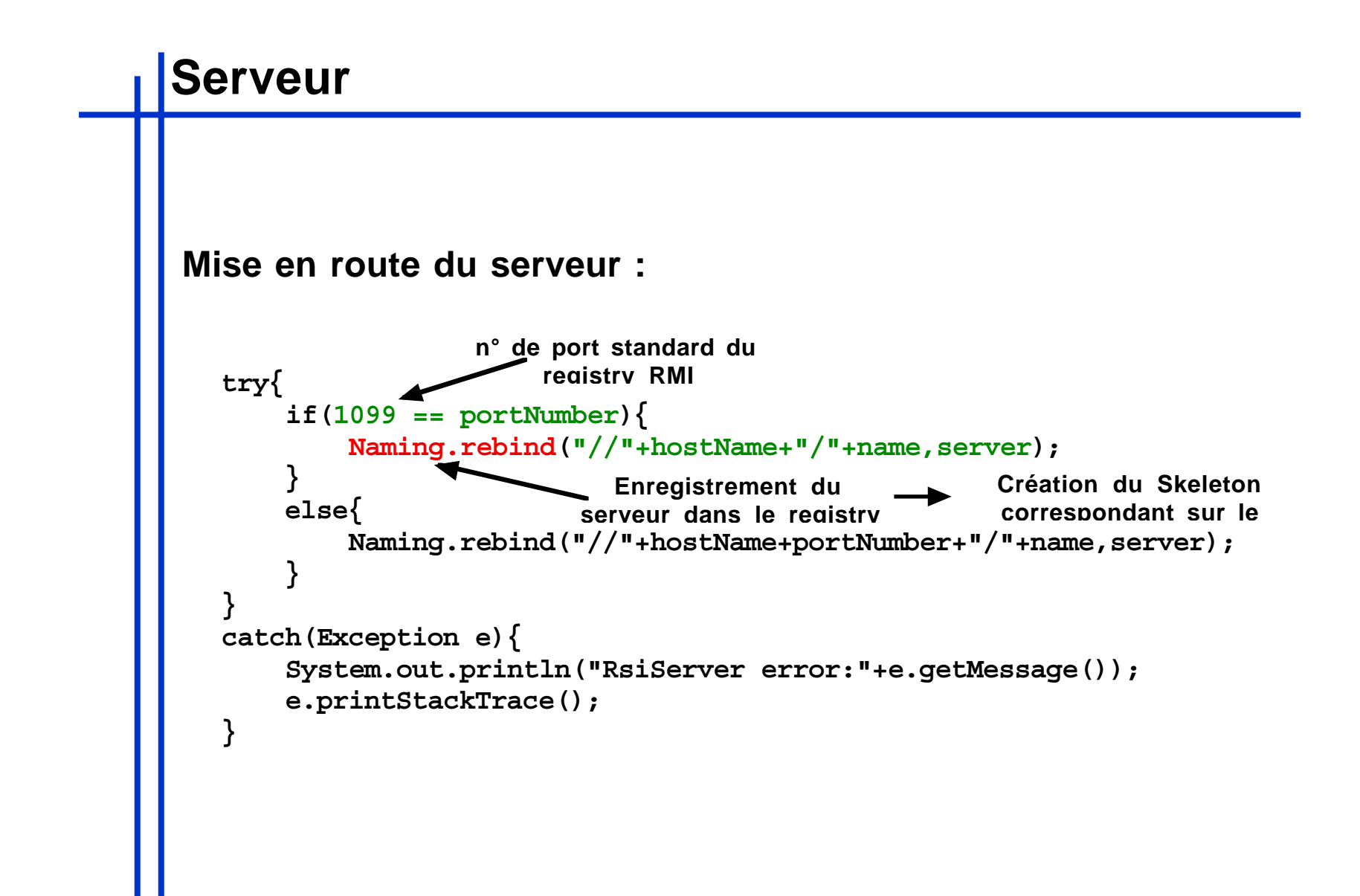

## **Client**

**On recherche une référence distante au serveur :**

```
 try{
            if(1099 == portNumber){
               target = (RemoteMachine)Naming.lookup("//"+hostName+"/"
                                             +targetName);
 }
            else{
                target = (RemoteMachine)Naming.lookup("//"+hostName
                                         +portNumber+"/"+targetName);
 }
 }
        catch(Exception e){
            System.err.println("Client Error:"+e.getMessage());
            e.printStackTrace();
 }
                                       Création du Stub local
      Utilisation de la référence :
      try{
          Program p = SC.seq(SC.await("e"),SC.print("hello"));
         target.addProgram(p);
      } catch(Exception e){ e.printStackTrace(); }
```
### **Sérialisation**

**•Mécanisme transformant un objet Java en un flux d'octets**

**•Un objet est sérialisé avec l'ensemble des objets qu'il référence**

**•Le mot clé transient permet de limiter l'effet de la sérialisation**

**•Les types de primitifs du langage sont sérialisables ainsi que la plupart des objets de l'API (ex : composants AWT)**

**Les instructions Junior ou SugarCubes sont sérialisables**

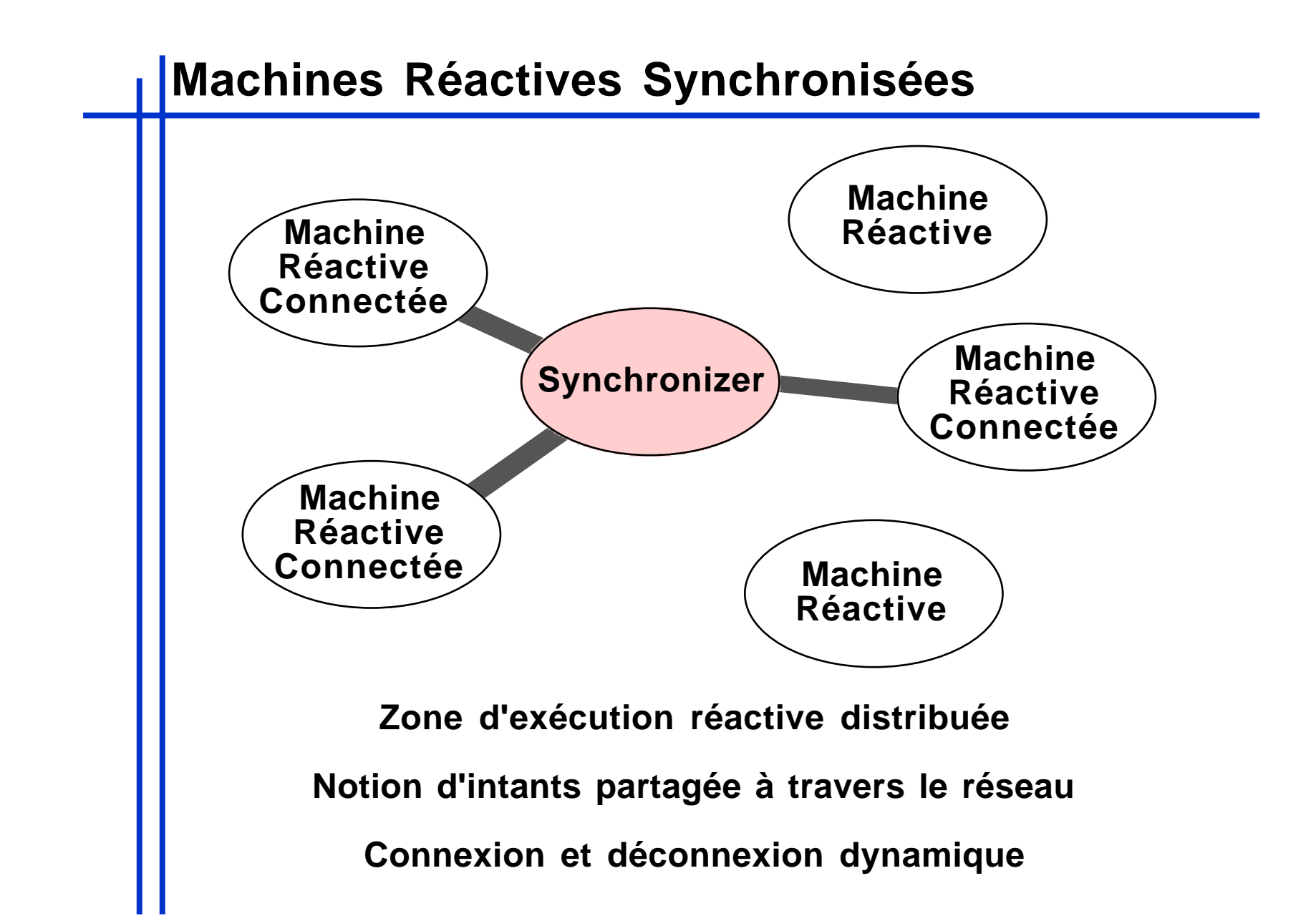

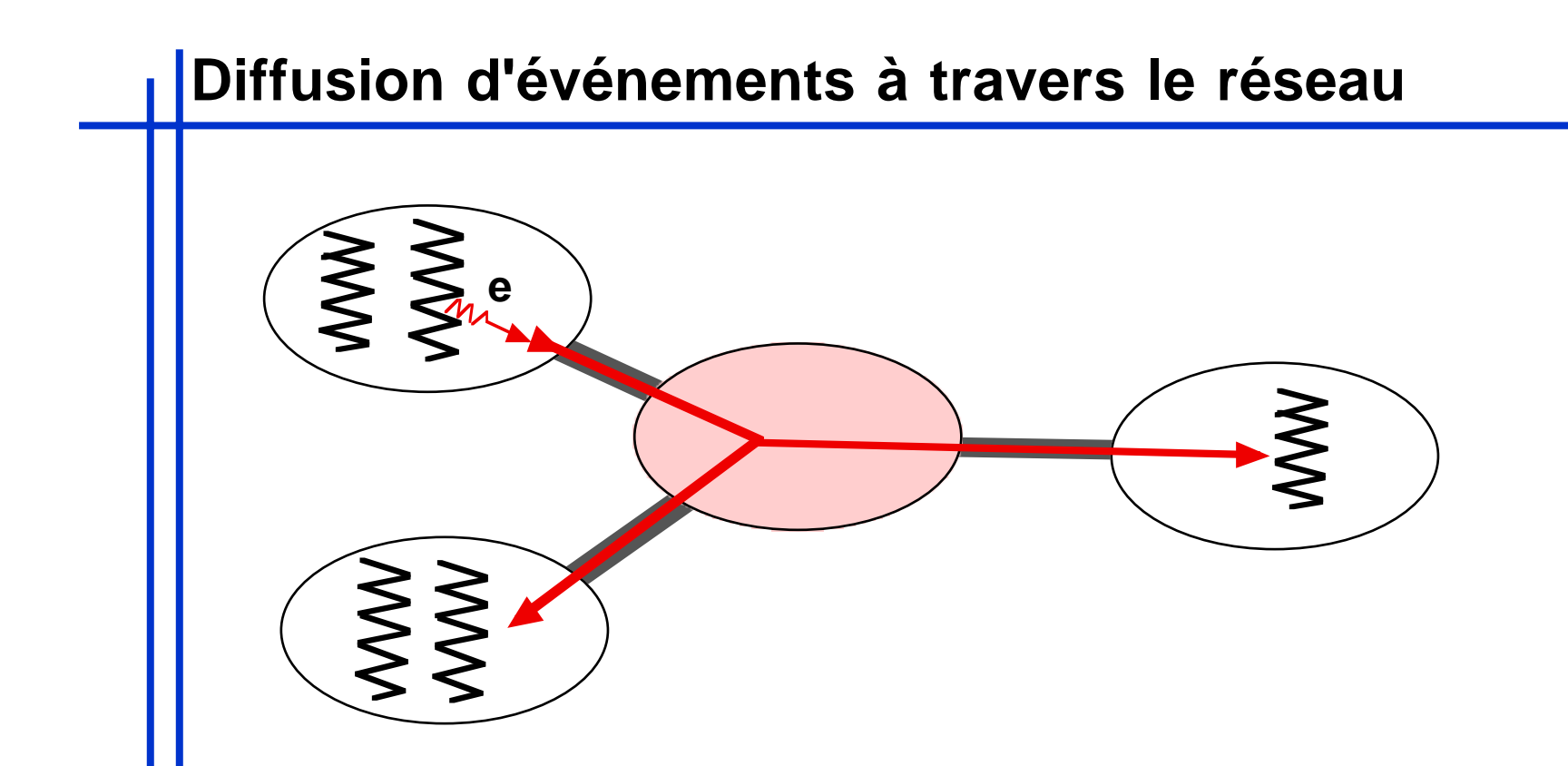

**Le synchroniseur diffuse les informations de génération**

**L'information sur l'absence de tous les événements non générés au cours d'un instant est factorisée avec la notification de fin d'instant.**

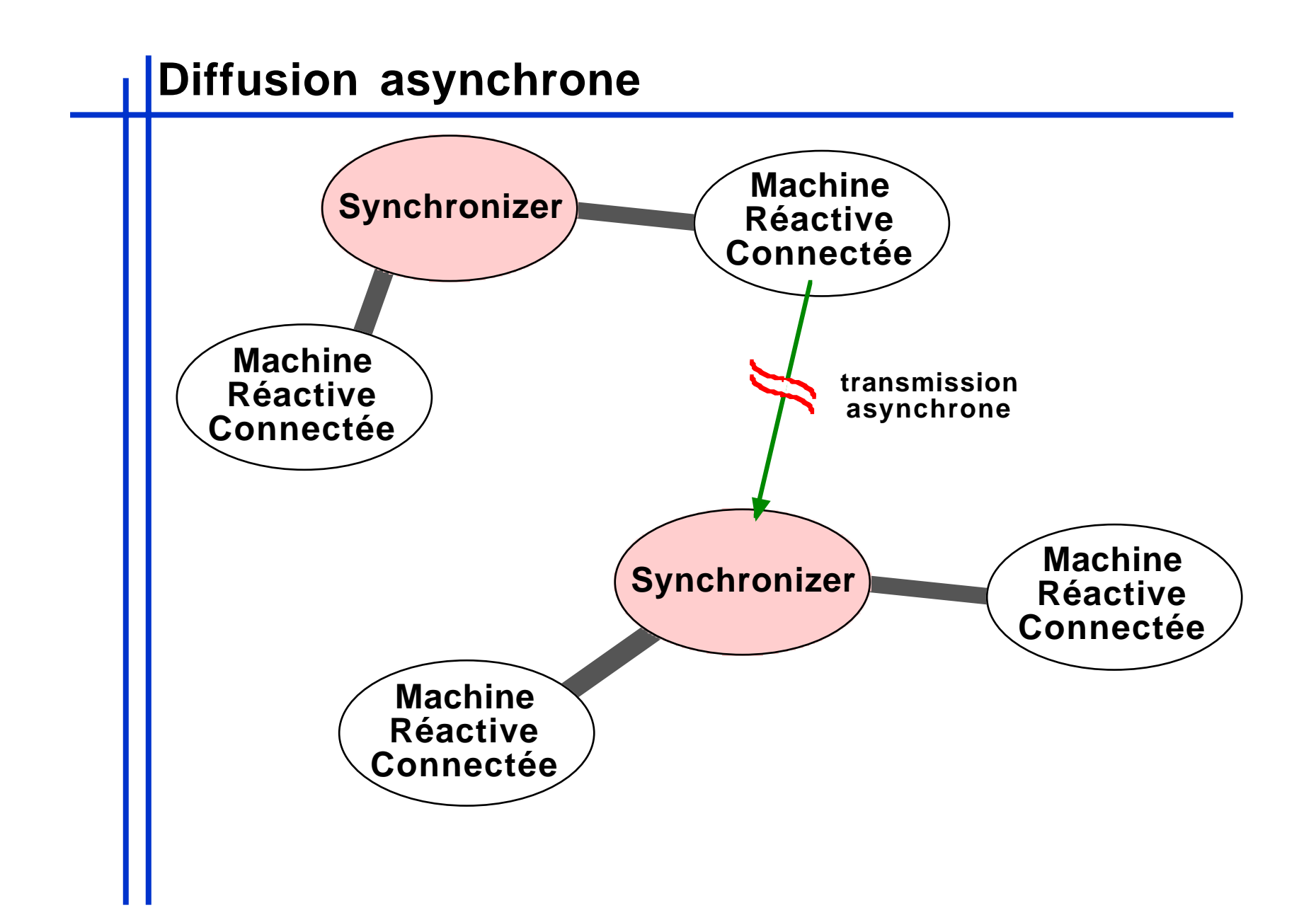

**synchroniseur : algorithme de terminaison des instants distribuée.**

**Deux algos proposés :**

 **•Two phase Comit**

 **•à base de compteurs**

**Deux plateformes de distribution :**

 **• RMI**

 **• Jonathan**

## **Synchronizer**

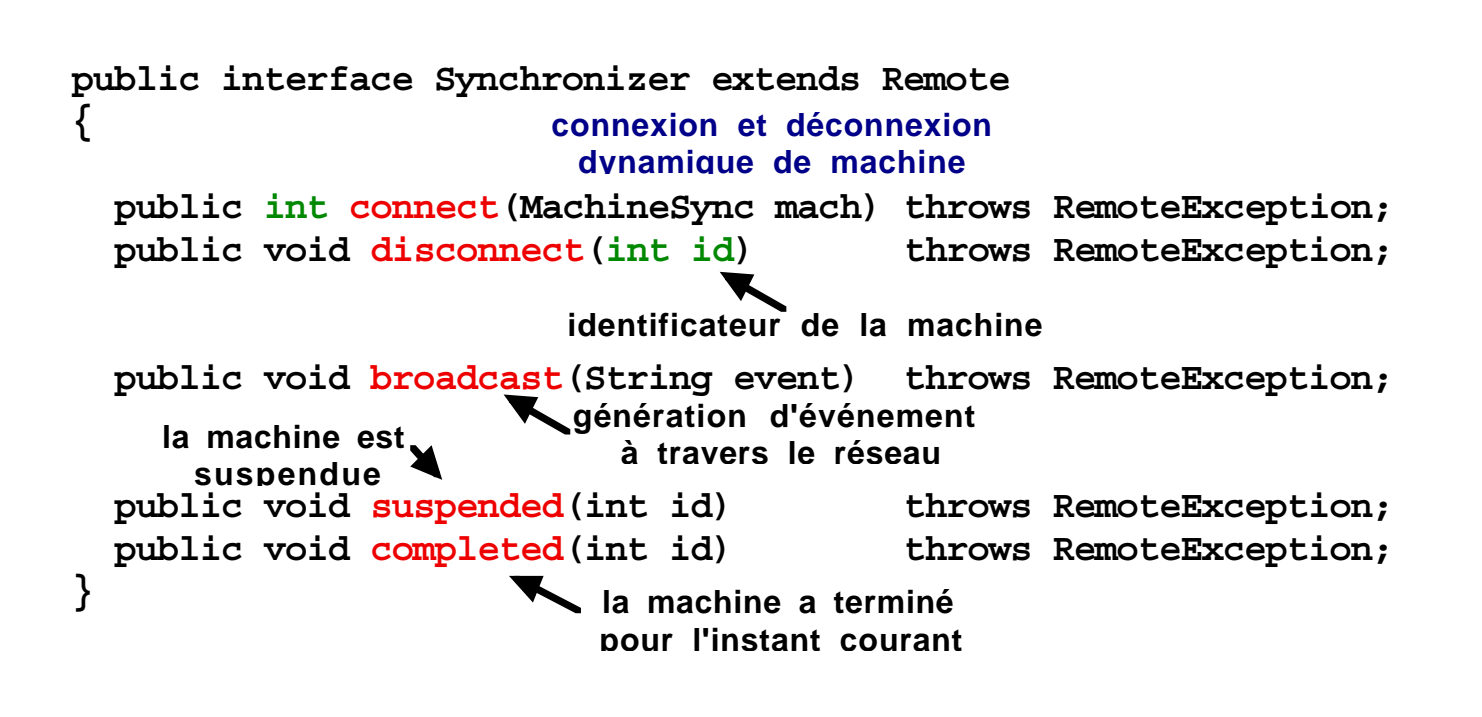

## **Synchroniseur**

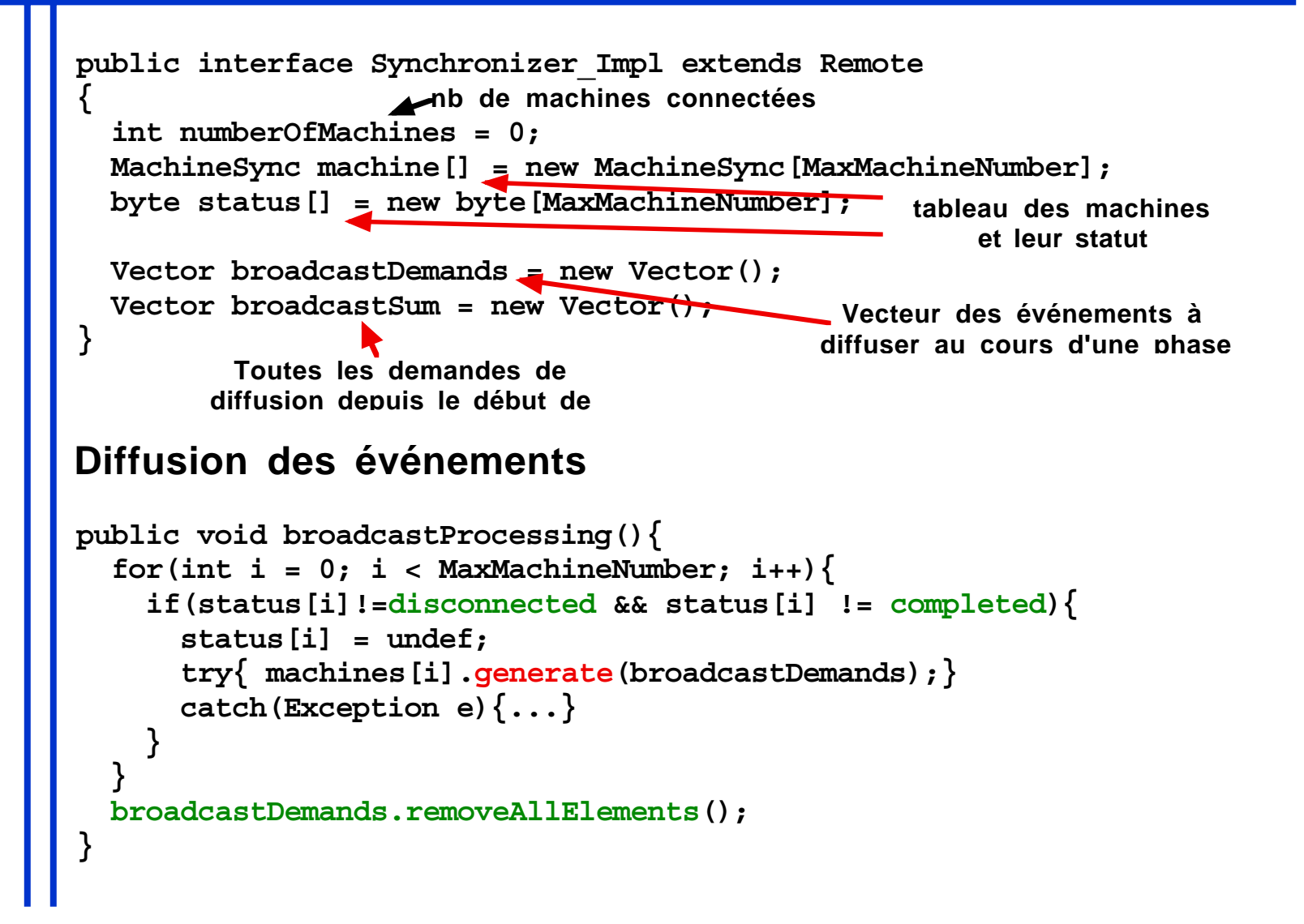

## **Synchroniseur**

#### **Résolution d'un instant distribué**

```
synchronized void step(){
  for(int i = 0; i < MaxMachineNumber; i++) {
     if(status[i] == undef) return;
 }
        Toutes les machines ont retourné leur statut
   if(broadcastDemands.size() > 0){
     broadcastProcessing();
     return;
      Il n'y a plus rien à diffuser
 }
   broadcastSum.removeAllElements();
   InstantIsOver();
          \overline{\phantom{a}}fin de l'instant }
```
## **Machine d'exécution distribuée**

```
public interface MachineSync extends Remote
{
  public void instantIsOver() throws RemoteException;
   public void generate(Vector eventList) throws RemoteException;
}
public void generate(Vector eventList){
  while(eventList.size() > 0){
    generate((String)eventList.firstElement());
     eventList.removeElementAt(0);
 }
  synchronized(this) { move = true; notifyAll(); }}
Génération locale des événements diffusés
```
## **Nouvelles instructions réactives**

**Trois nouvelles instructions réactives ont été introduites :**

**• Connect permet de demander une connexion à un synchroniseur et se comporte comme un Stop.**

- **Disconnect permet de demander une déconnexion et se comporte là encore comme un Stop**
- **Broadcast permet de générer des événements diffusés à travers un synchroniseur à l'ensemble des machines connectées**

## **Conclusion**

**Un programme réactif peut-être physiquement distribué et conserver une notion d'instant global.**

**Les zones réactives distribuées peuvent être dynamiquement reconfigurées afin de ne pas trop pénaliser les modules les plus autonomes.**

```
http://www.inria.fr/mimosa/rp/
```